## Port databases from MySQL to PostgreSQL PGconf.de 2011 - November 11th, 2011

Andreas 'ads' Scherbaum

http://andreas.scherbaum.la/ / http://andreas.scherbaum.biz/ Web: E-Mail: andreas[at]scherbaum.biz PGP: 9F67 73D3 43AA B30E CA8F 56E5 3002 8D24 4813 B5FE

November 11th, 2011

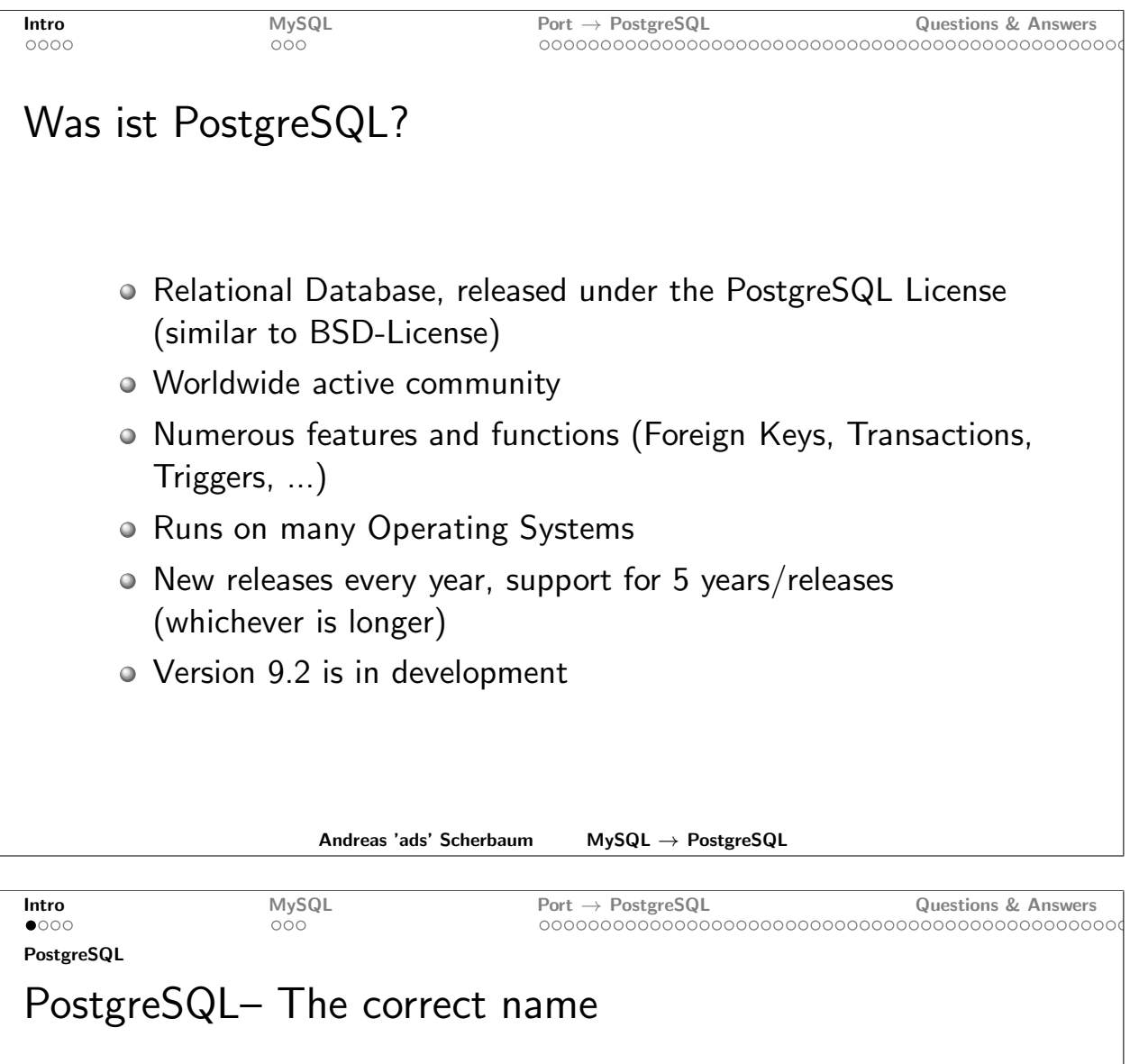

- · "PostgreSQL" is the product name
- · "Postgres" is a widely accepted alias
- · "PG" and "PGSQL" are recognized
- · "Postgre" is just plain wrong

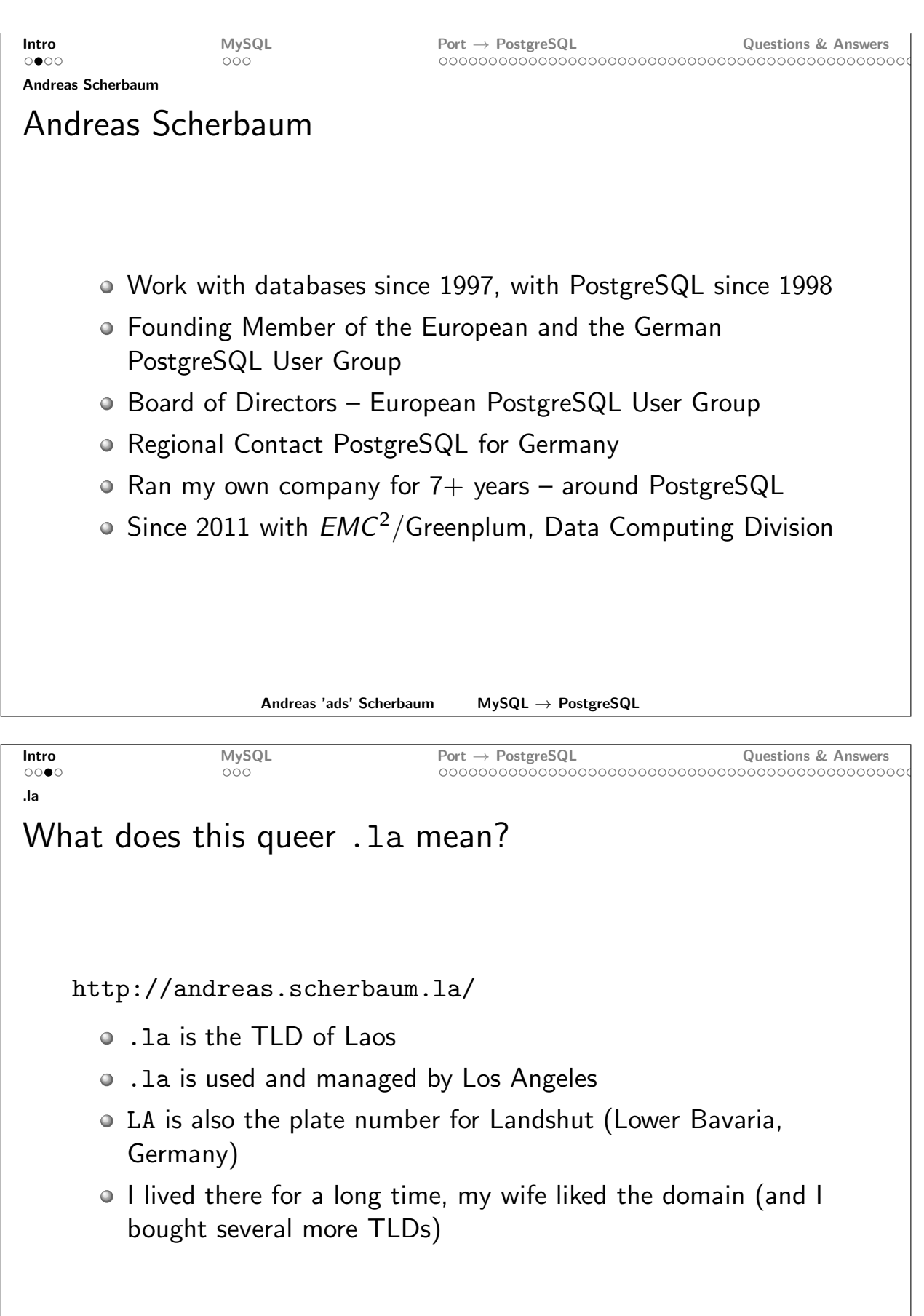

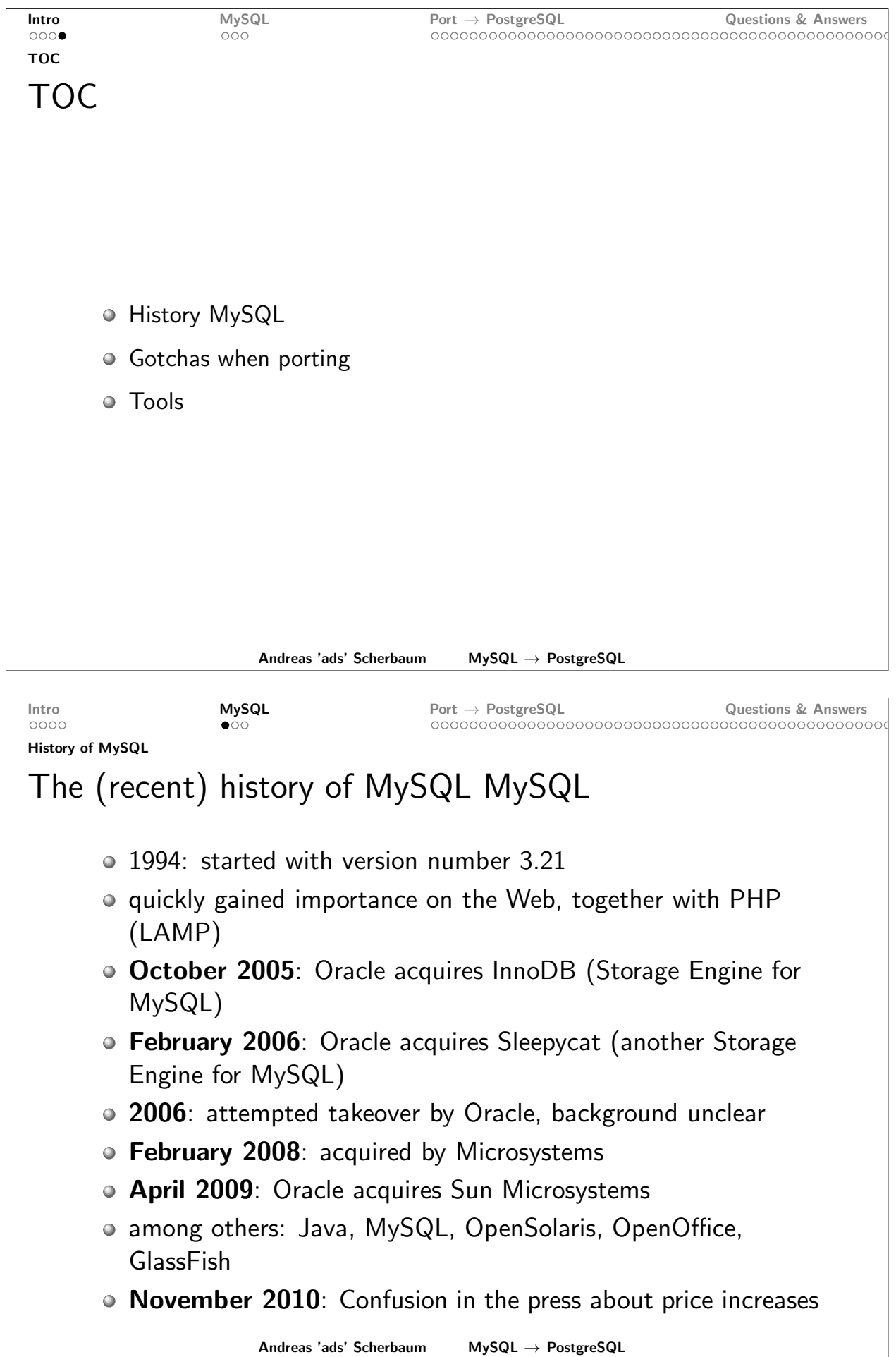

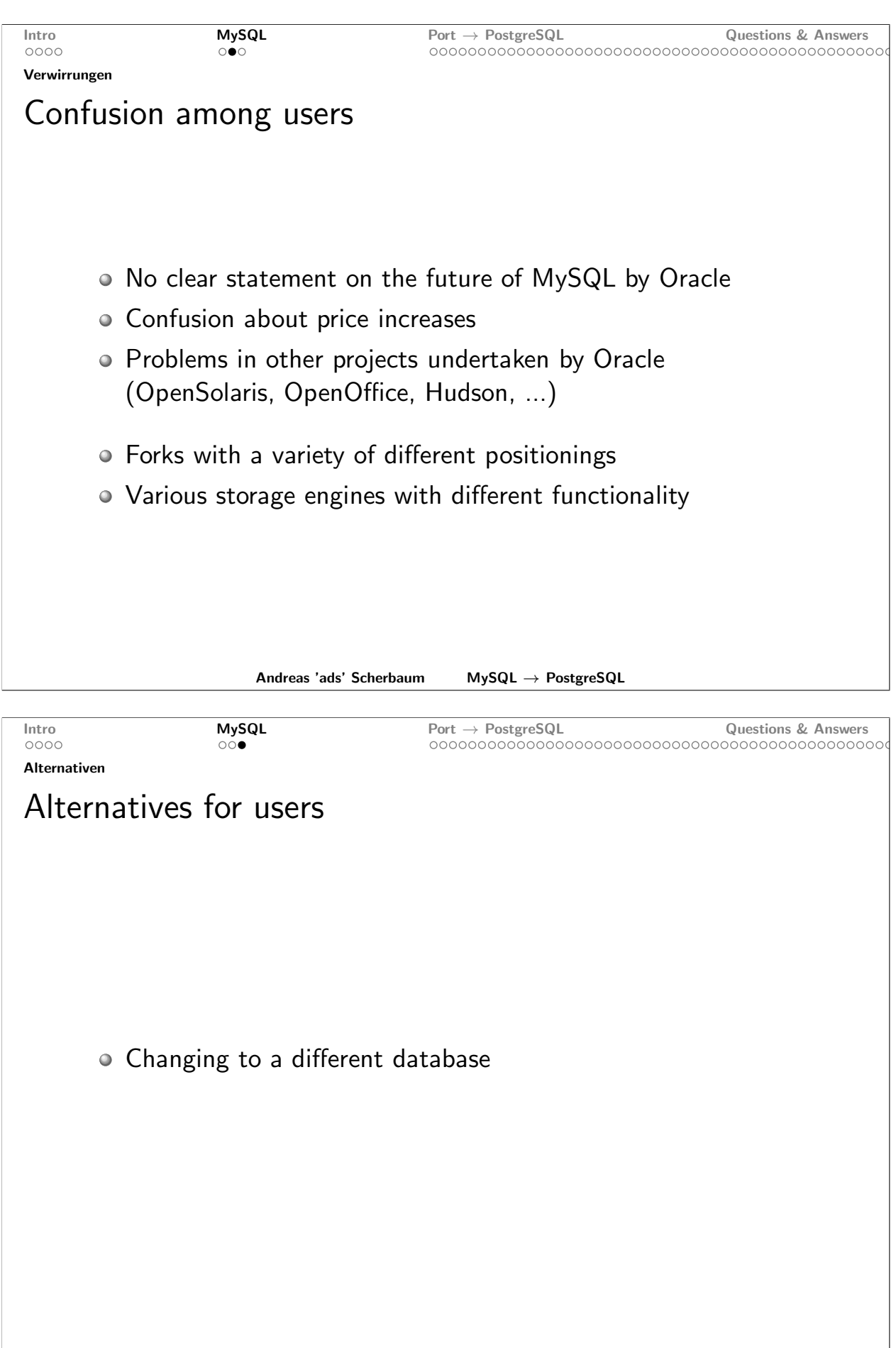

Andreas 'ads' Scherbaum  $\ensuremath{\mathsf{MySQL}} \rightarrow \ensuremath{\mathsf{PostgreSQL}}$ 

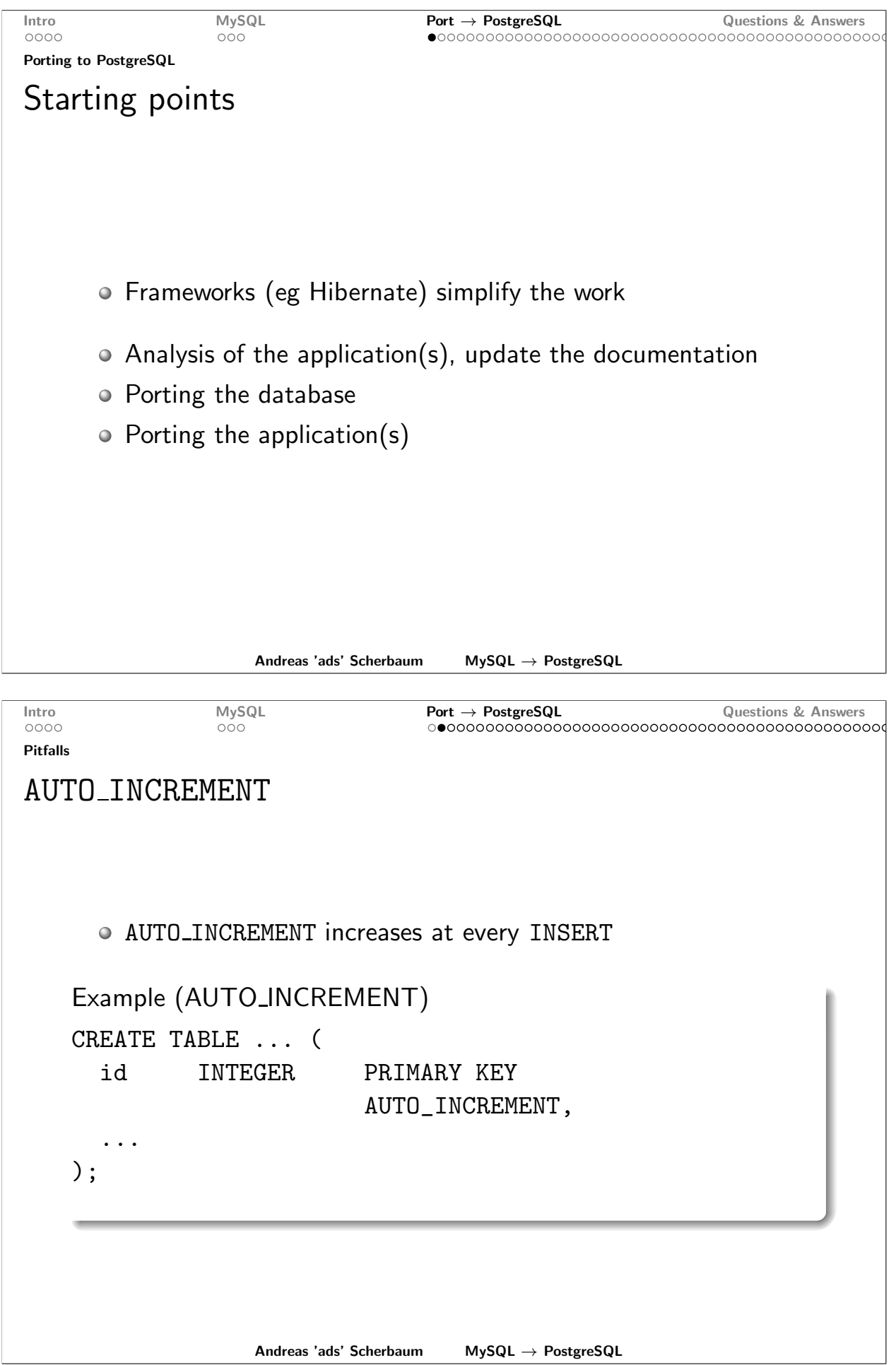

```
Intro
                MySQL
                                   Port \rightarrow PostgreSQLQuestions & Answers
0000000Pitfalls
AUTO_INCREMENT Replacement: SERIAL
      • Sequences (SERIAL) in PostgreSQL provide the same
        functionality ... and more
    Example (SERIAL)
    CREATE TABLE ... (
               SERIAL
      id
                             PRIMARY KEY,
      \ddotsc);
      • Sequences can count up and down
      ... can count in wider steps
      • ... can be used for more than one table
      • ... can be independant of a table
                    Andreas 'ads' Scherbaum
                                      MySQL \rightarrow PostgreSQLMySQL
                                  \overline{\mathsf{Port}} \to \mathsf{PostgreeSQL}Questions & Answers
Intro
0000000Pitfalls
TIMESTAMP
      • The first TIMESTAMP column in a table is set automatically by
        MySQL
    Example (TIMESTAMP)
    CREATE TABLE ... (
      changed_at
                        TIMESTAMP,
      \ddots);
      · Disadvantage: this "feature" cannot be deactivated
```
Andreas 'ads' Scherbaum  $MySQL \rightarrow PostgreSQL$ 

```
Intro
                 MySQL
                                   Port \rightarrow PostgreSQLQuestions & Answers
                                   0000000Pitfalls
TIMESTAMP Replacement: Trigger
      • A trigger sets the current value in a reliable way
    Example (Trigger)
    CREATE TABLE ... (
      changed_at
                     TIMESTAMPTZ,
      \ddotsc);CREATE TRIGGER trigger_timestamp
           BEFORE INSERT OR UPDATE ON ...
           FOR EACH ROW EXECUTE PROCEDURE trigger_settime();
      · PostgreSQL Advantage: needs no second column
                    Andreas 'ads' Scherbaum
                                       MySQL \rightarrow PostgreSQLMySQL
                                   \textbf{Port} \rightarrow \textbf{PostgreSQL}Intro
                                                              Questions & Answers
0000000Pitfalls
TIMESTAMP Replacement: Trigger
```

```
Example (Trigger)
CREATE FUNCTION trigger_settime ()
       RETURNS TRIGGER AS $$
BEGIN
  IF TG_OP = 'INSERT' THEN
      NEW.insert_at := NOW();
      NEW.\changed\_at := NOW();END IF;
  IF TG OP = 'UPDATE' THEN
      NEW.insert_at := OLD.insert_at;NEW.\changed_at := NOW();END IF:
  RETURN NEW;
END
$$ LANGUAGE plpgsql;
```
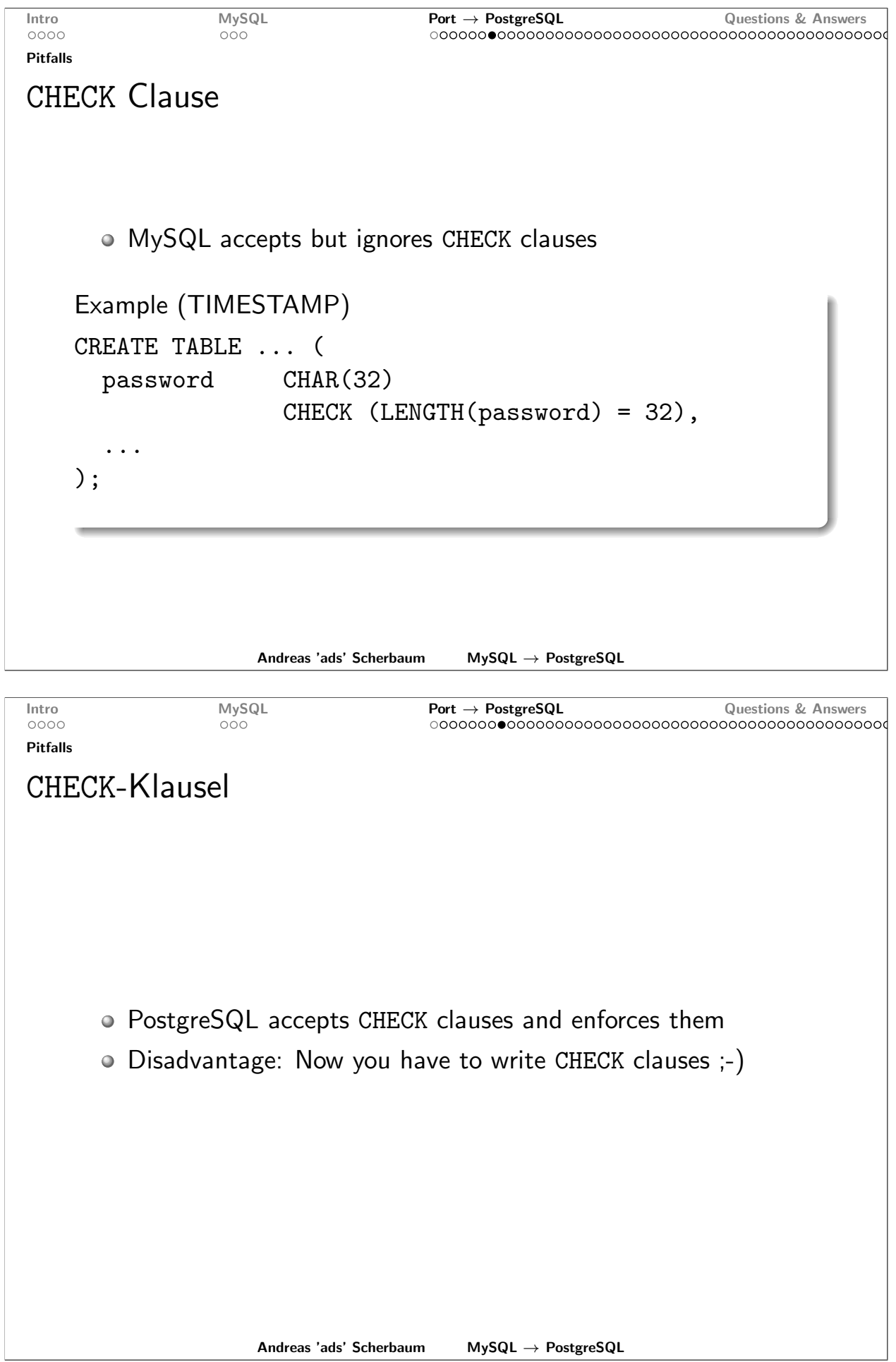

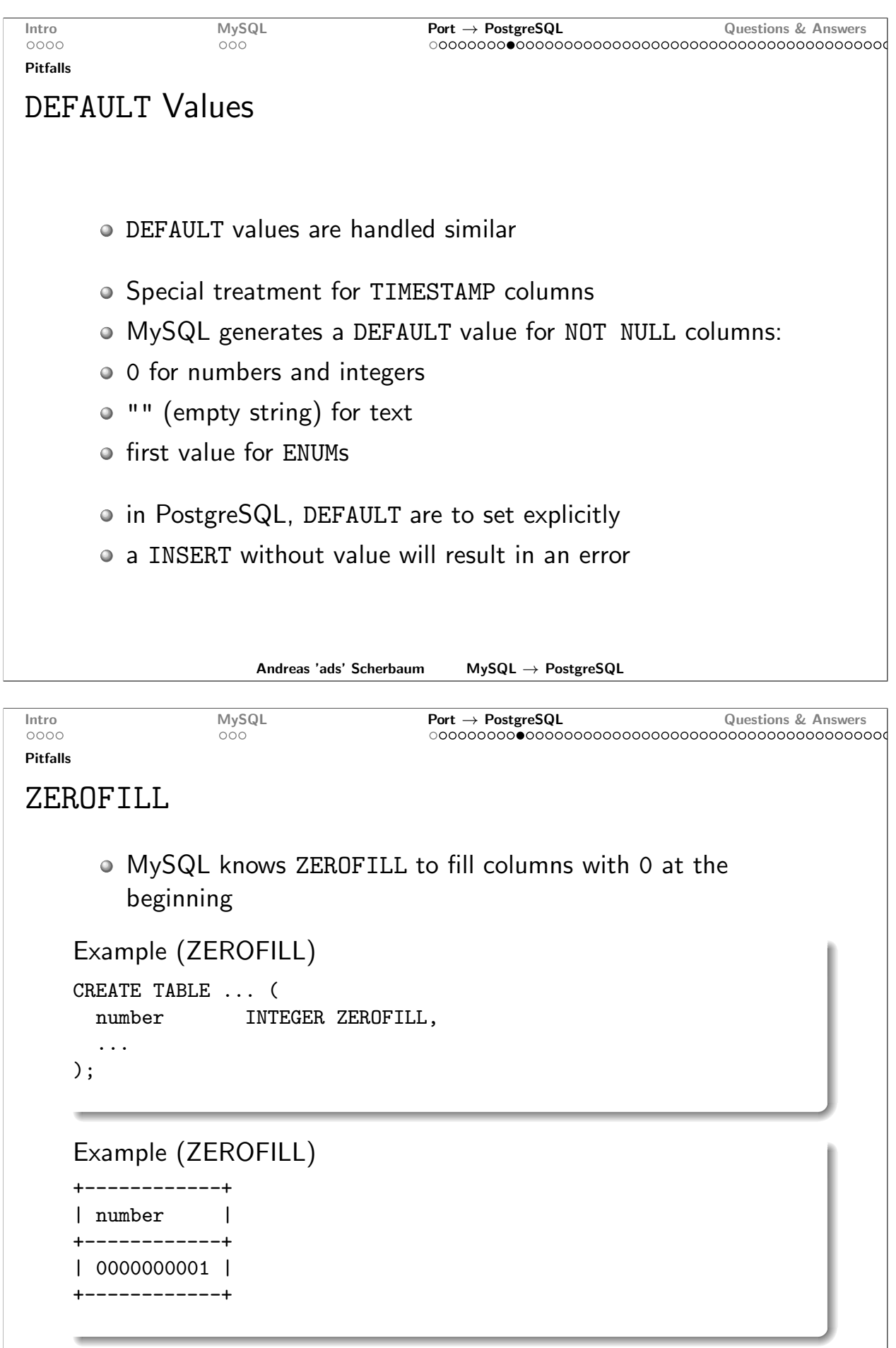

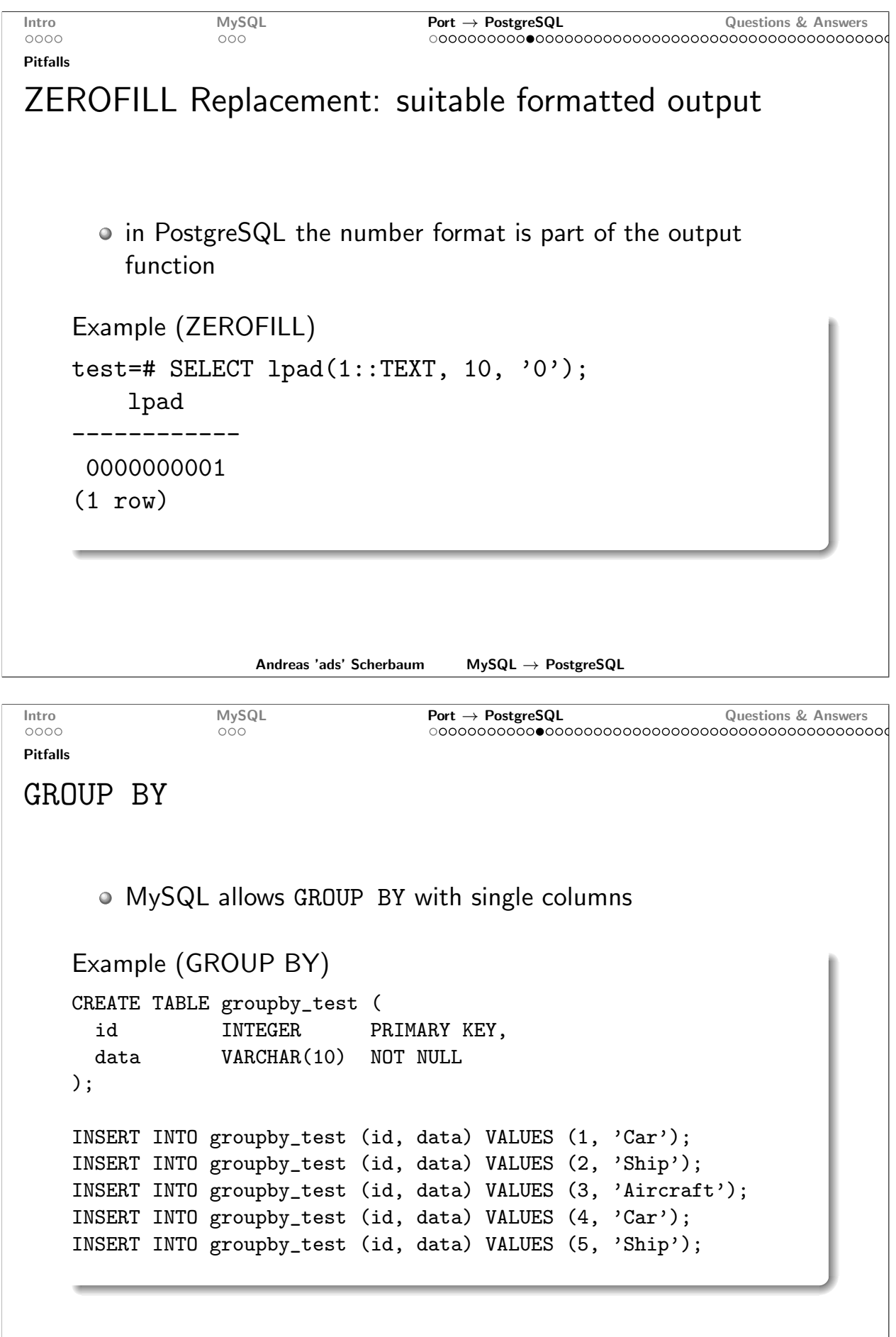

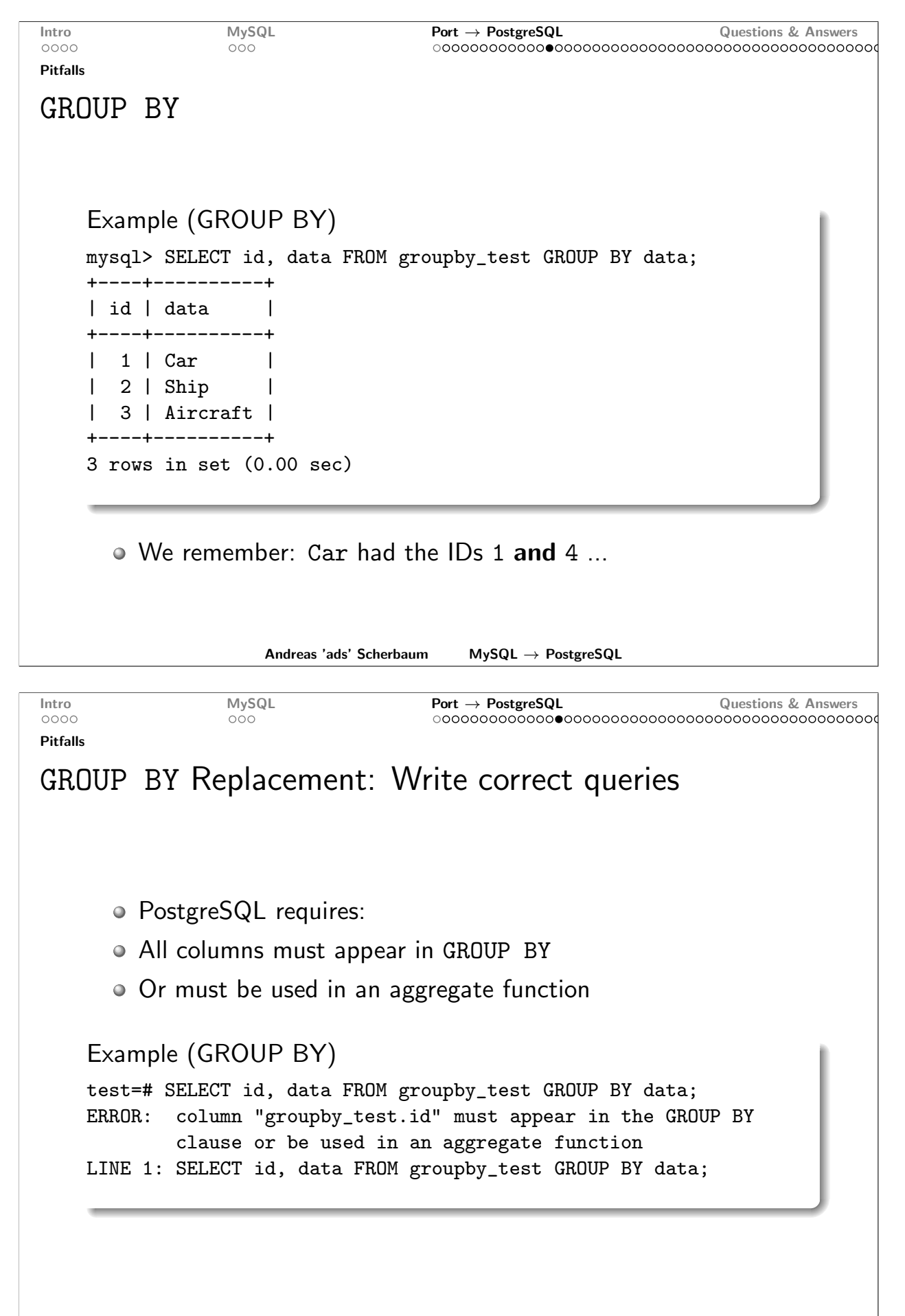

Andreas 'ads' Scherbaum  $MySQL \rightarrow PostgreSQL$ 

```
Intro
                 MySQL
                                    Port \rightarrow PostgreSQLQuestions & Answers
                                    0000000Pitfalls
GROUP BY Replacement: Write correct queries
    Example (GROUP BY)
    test=# SELECT MIN(id), data FROM groupby_test GROUP BY data;
     min |
           data
    ______+__________
       2 | Ship
       1 \mid Car3 | Aircraft
    (3 \text{rows})• Advantage: unambiguous results
                    Andreas 'ads' Scherbaum
                                       MySQL \rightarrow PostgreSQLMySQLPort \rightarrow PostgreSQLIntro
                                                              Questions & Answers
0000000Pitfalls
Sort and NULL Values
      • MySQL sorts NULL values first
      • PostgreSQL at the end
    Example (NULL)
    CREATE TABLE null_test (
      h i
               TNTEGER
                                PRIMARY KEY.
      data
               VARCHAR(10)
    ):
    INSERT INTO null_test (id, data) VALUES (1, 'a');
    INSERT INTO null_test (id, data) VALUES (2, NULL);
    INSERT INTO null_test (id, data) VALUES (3, 'b');
    INSERT INTO null_test (id, data) VALUES (4, NULL);
    INSERT INTO null_test (id, data) VALUES (5, 'c');
                    Andreas 'ads' Scherbaum
                                       MySQL \rightarrow PostgreSQL
```
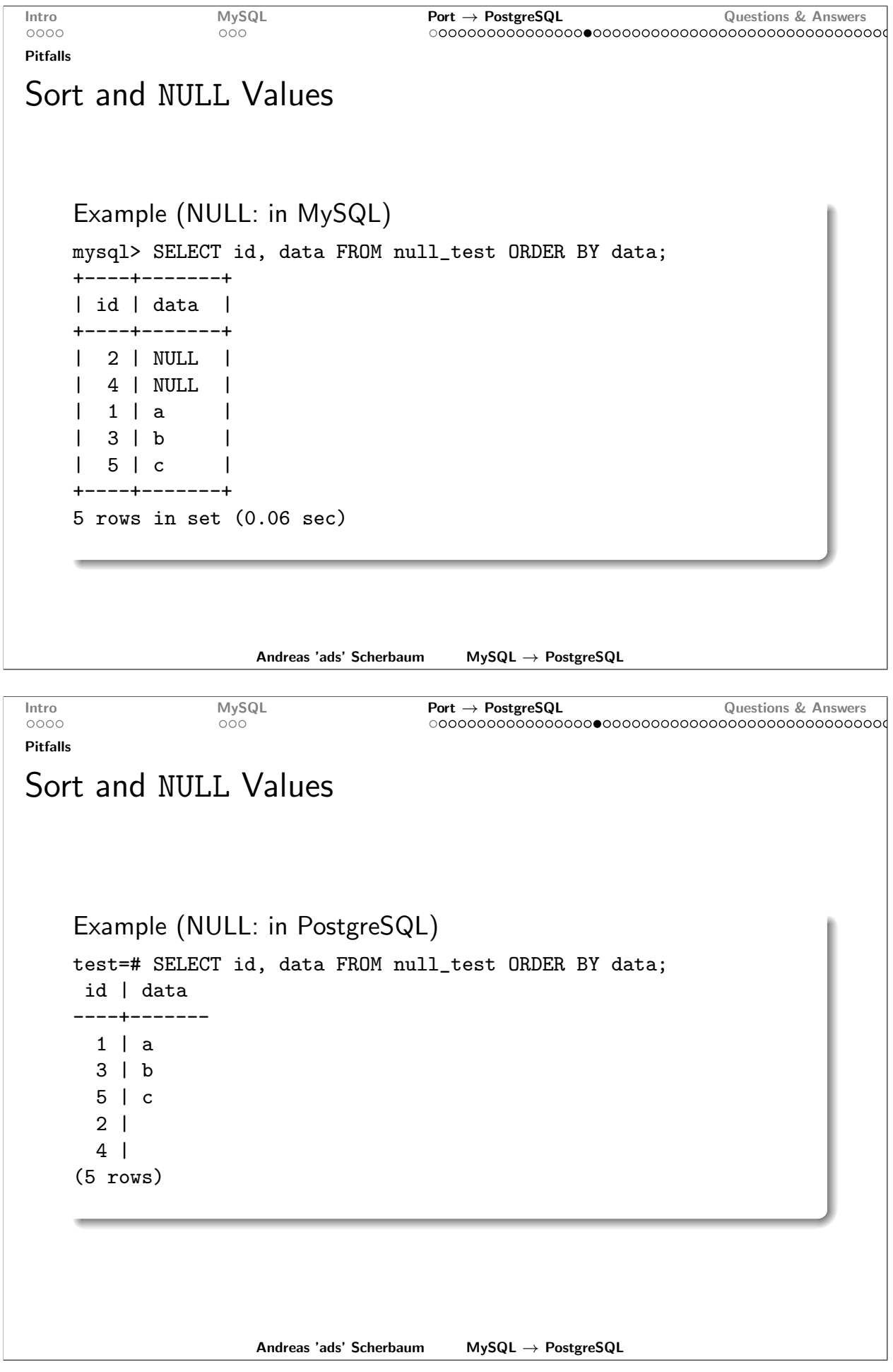

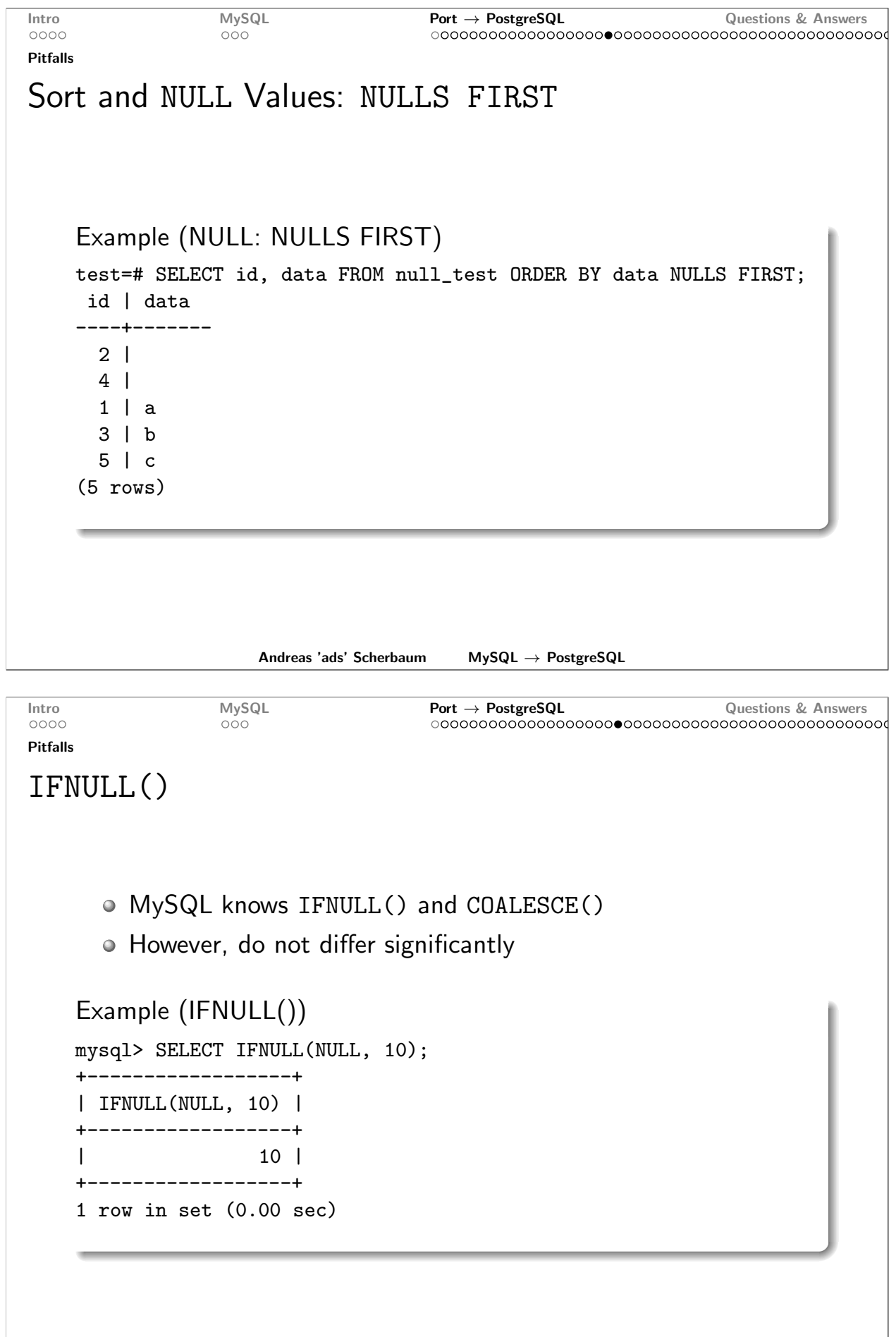

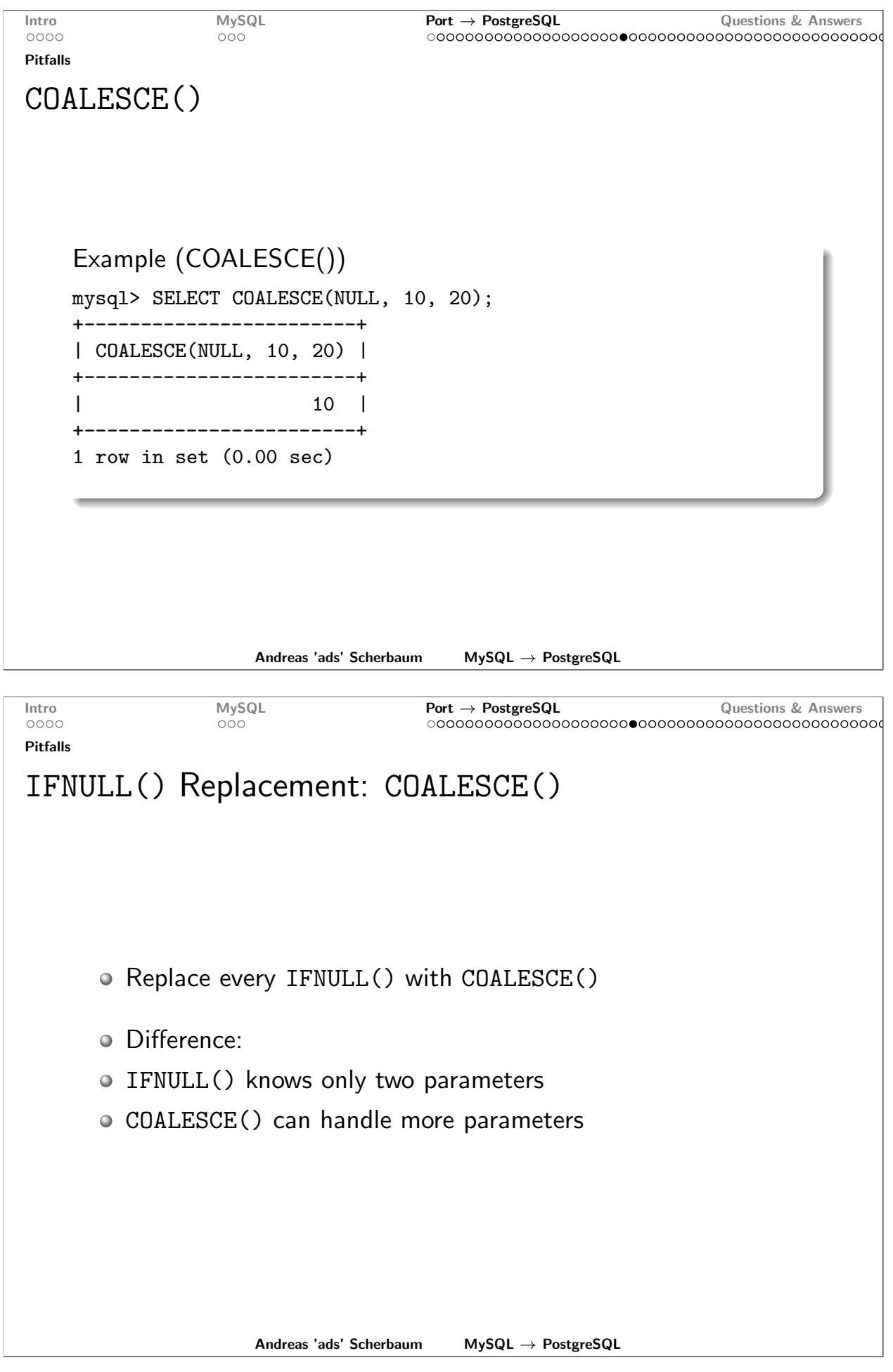

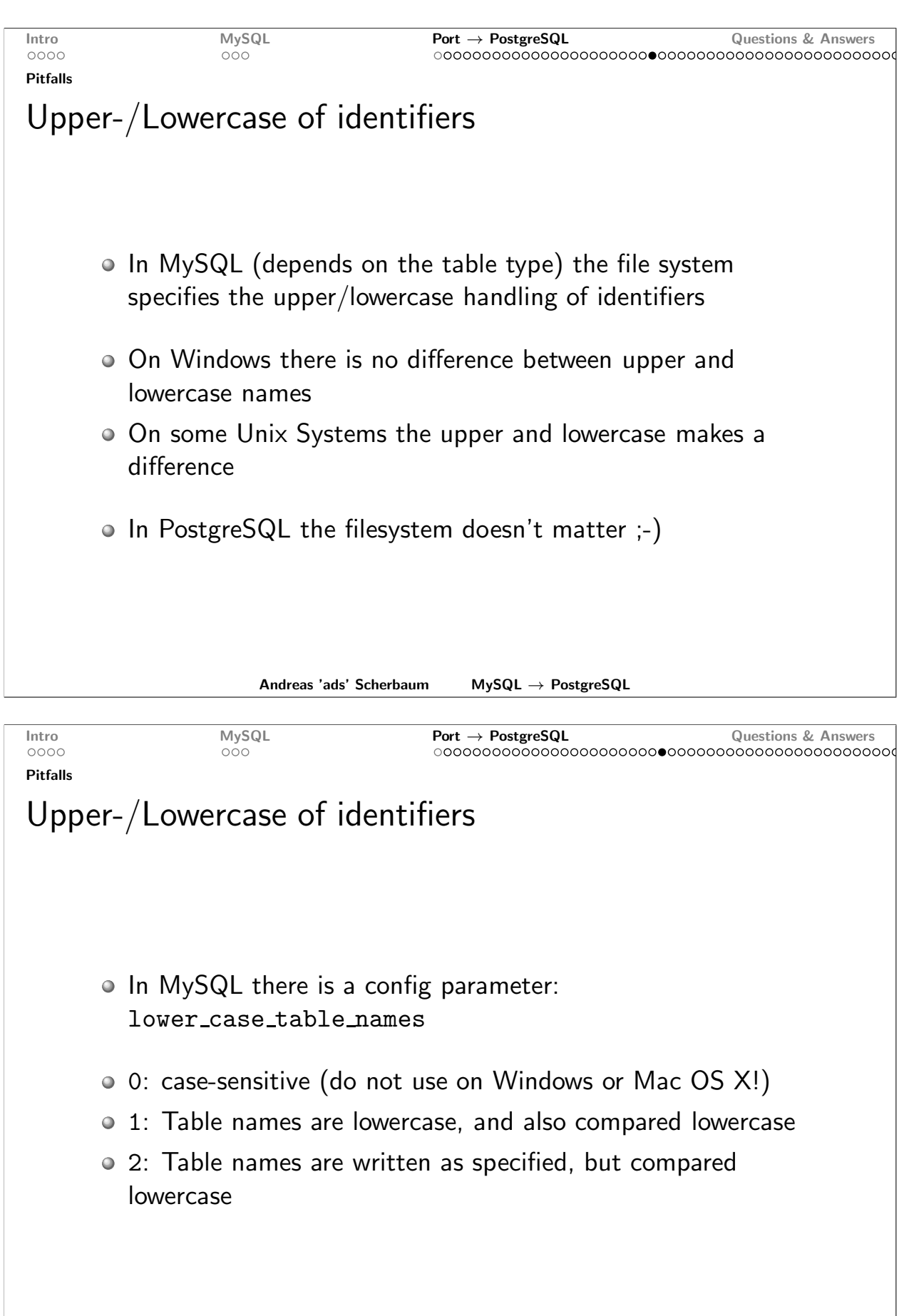

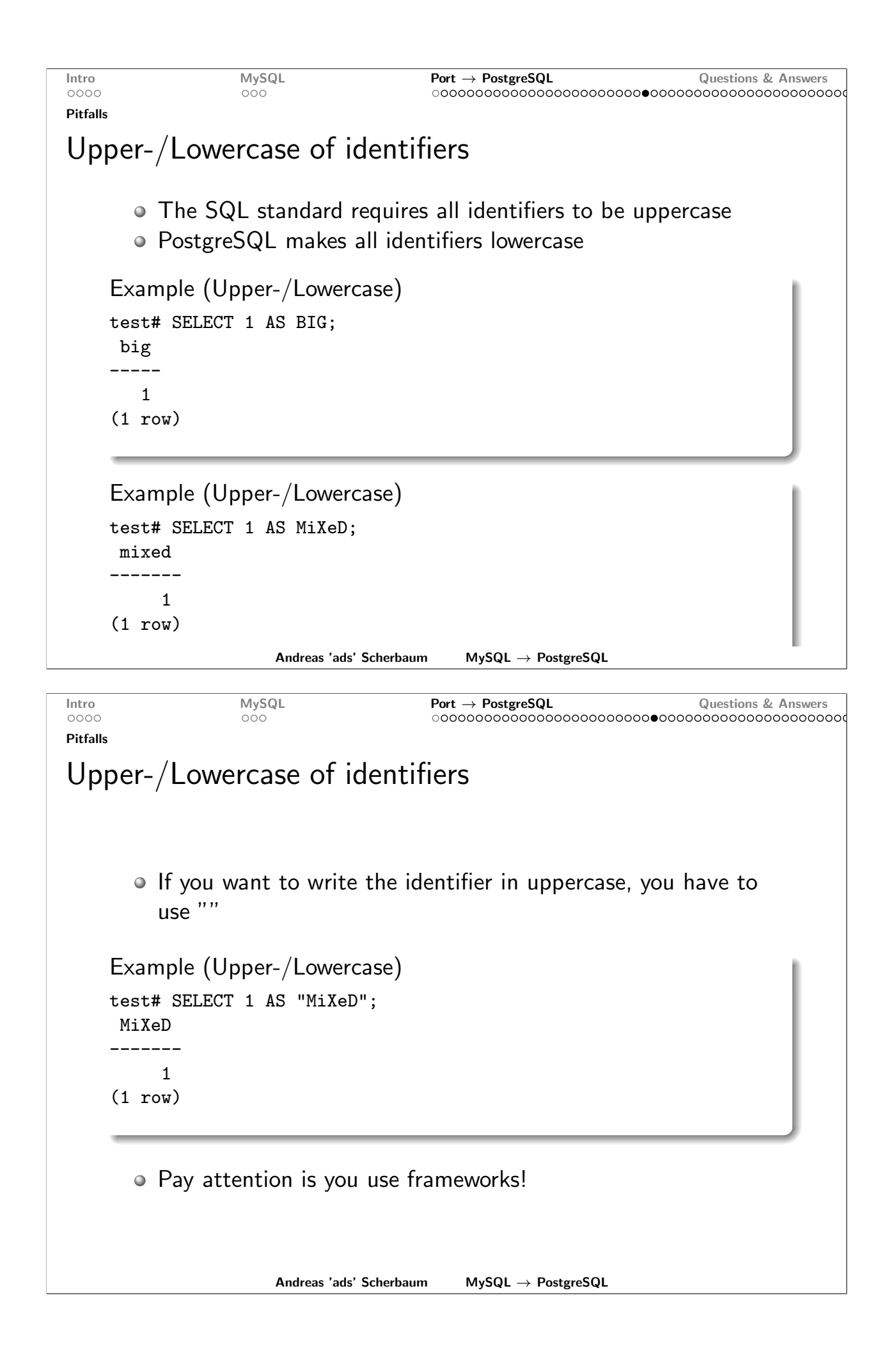

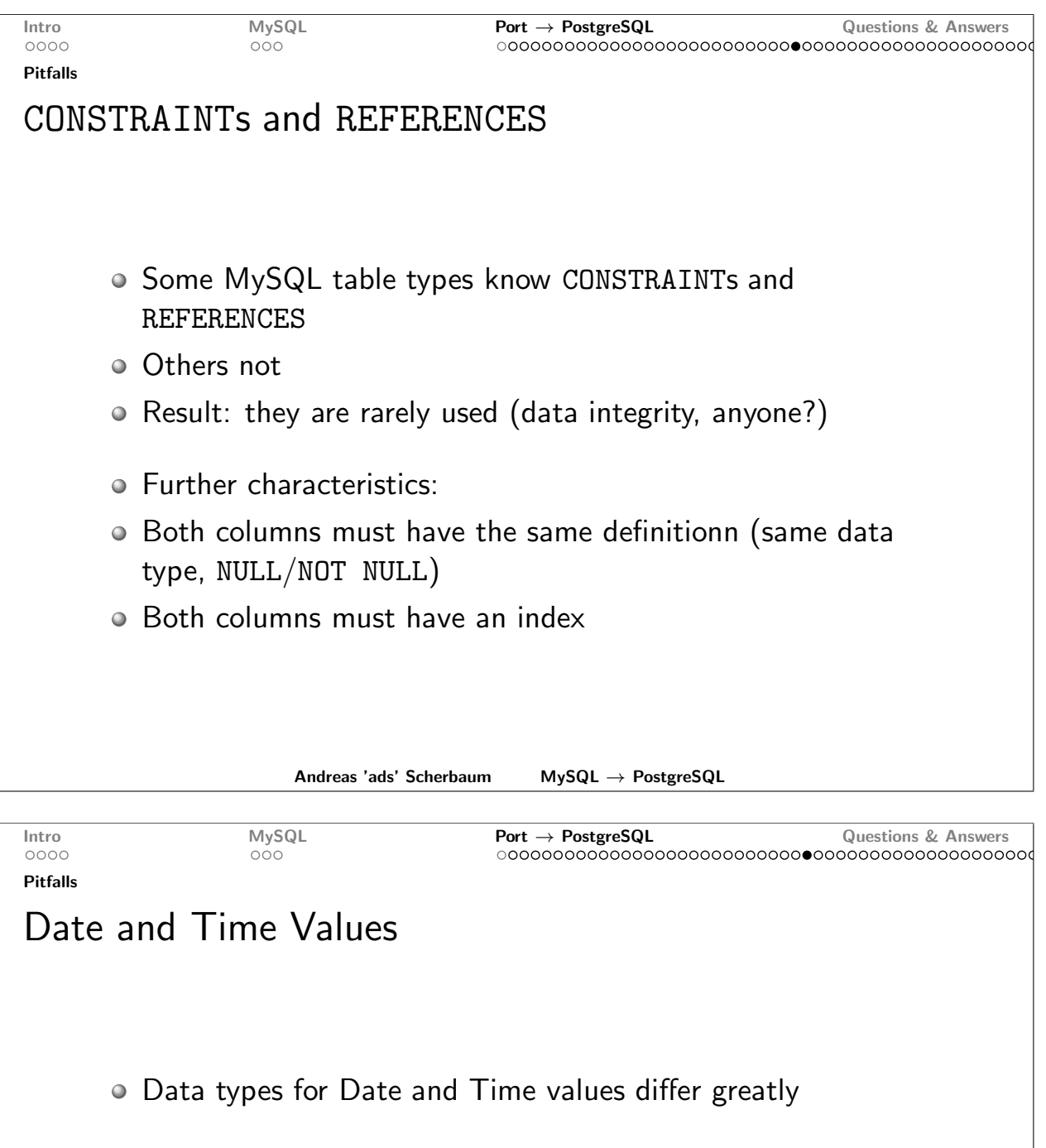

- · Output format functions vary
- TIMESTAMP in PostgreSQL uses a microsecond resolution
- · in addition: TIMESTAMPTZ includes a time zone
- · Operations involving time values return a type INTERVAL in PostgreSQL
- · Conclusion: much manual work is needed :- (

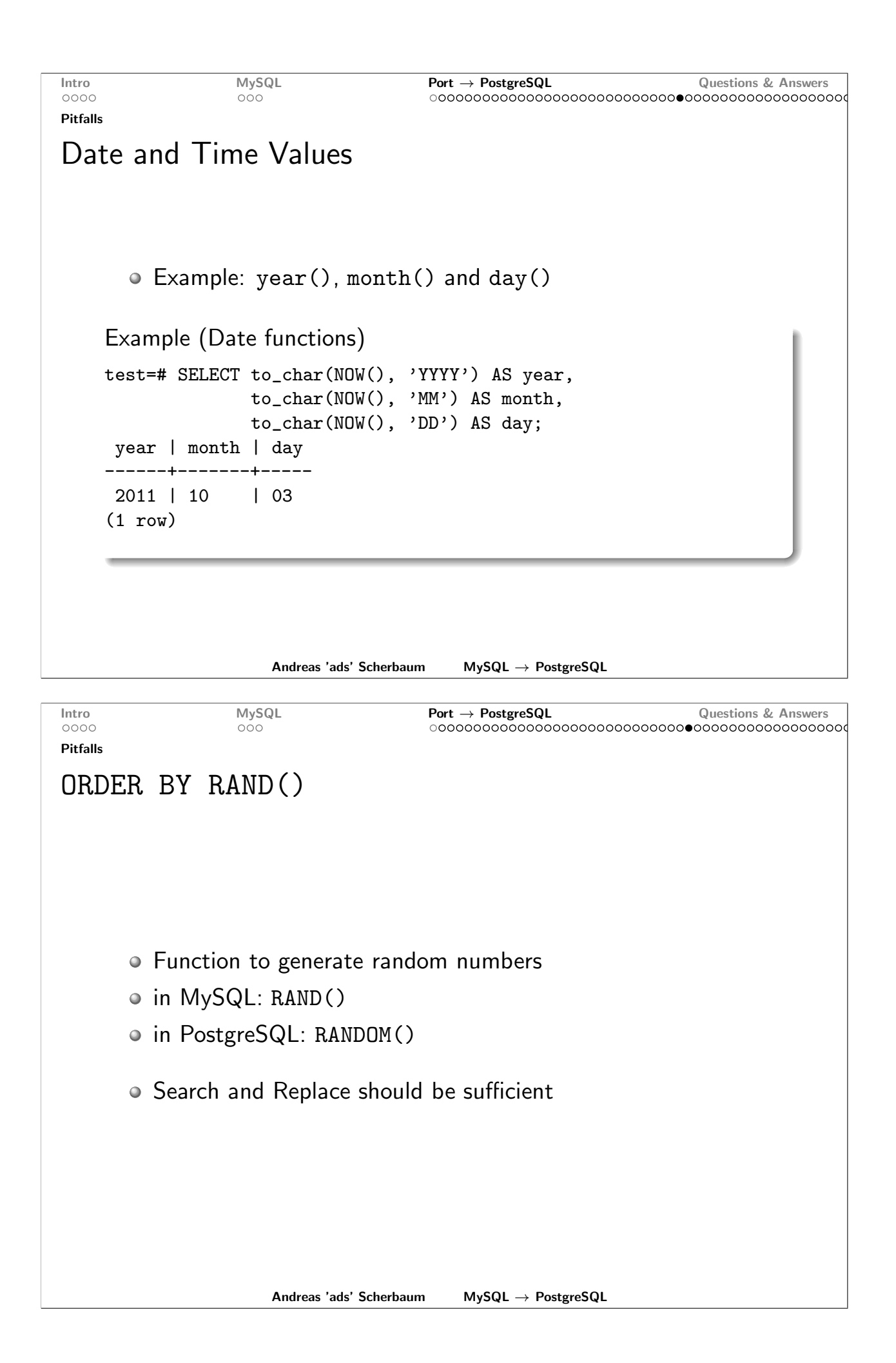

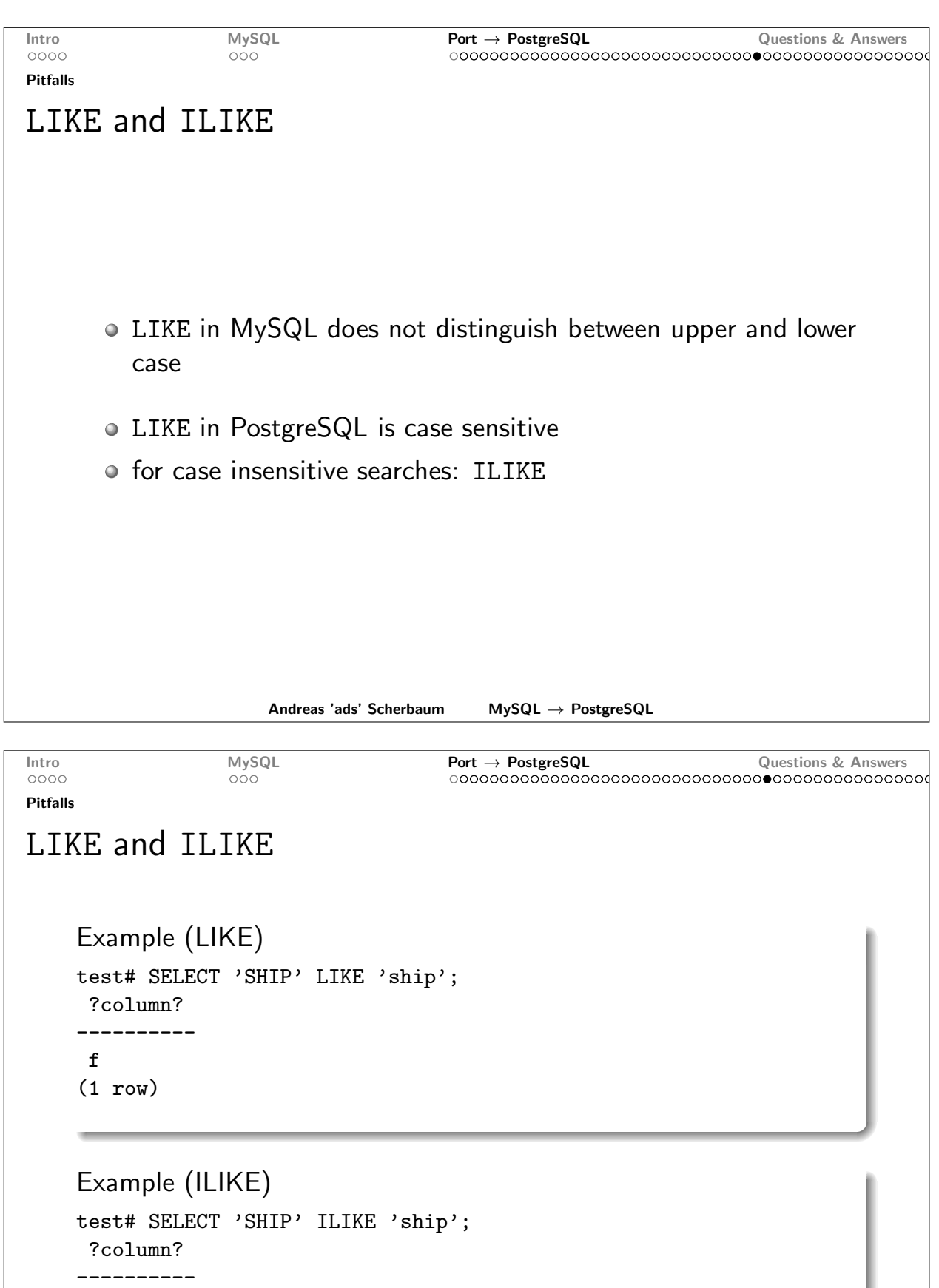

 $\mathbf t$  $(1 row)$ 

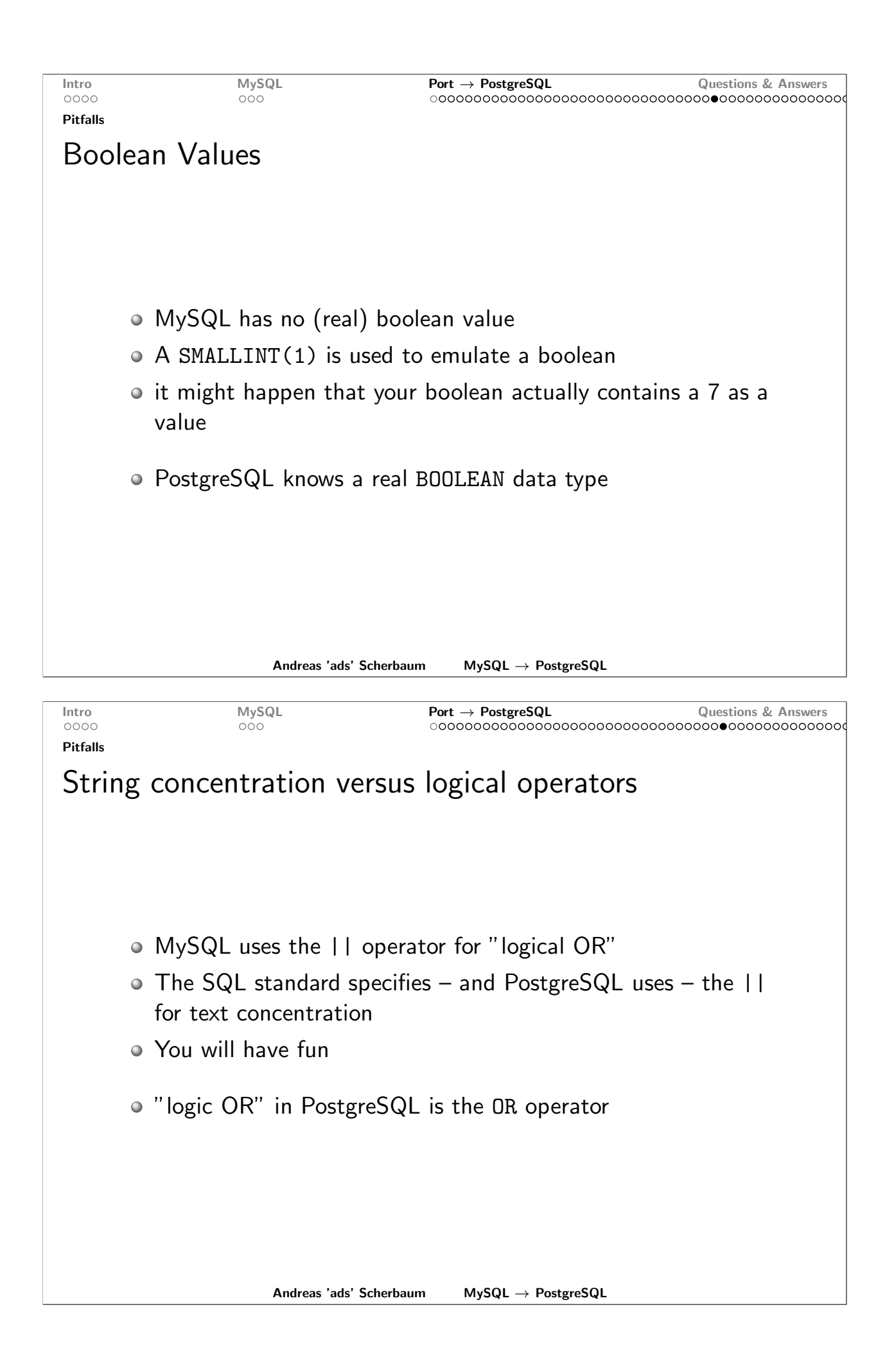

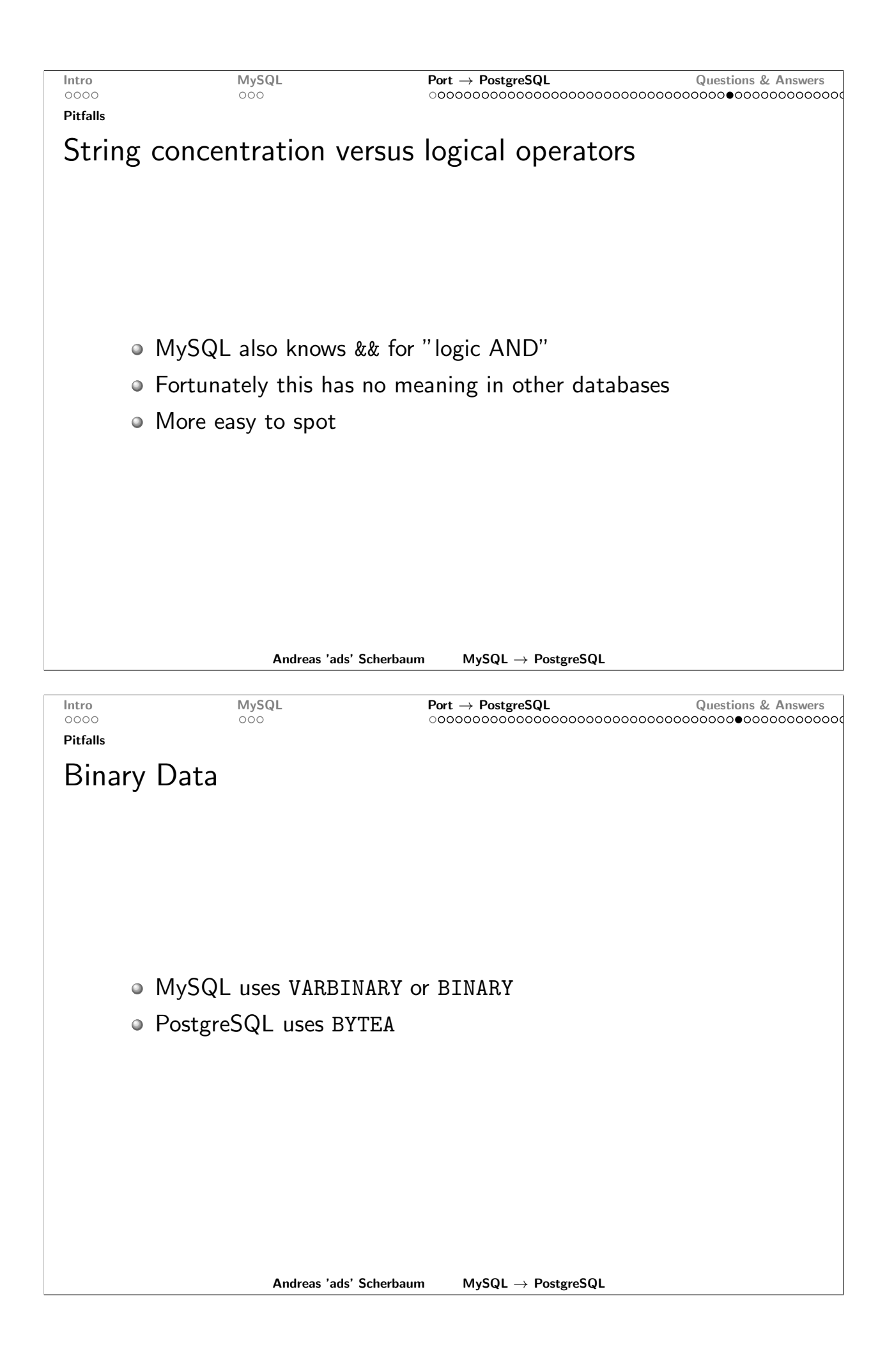

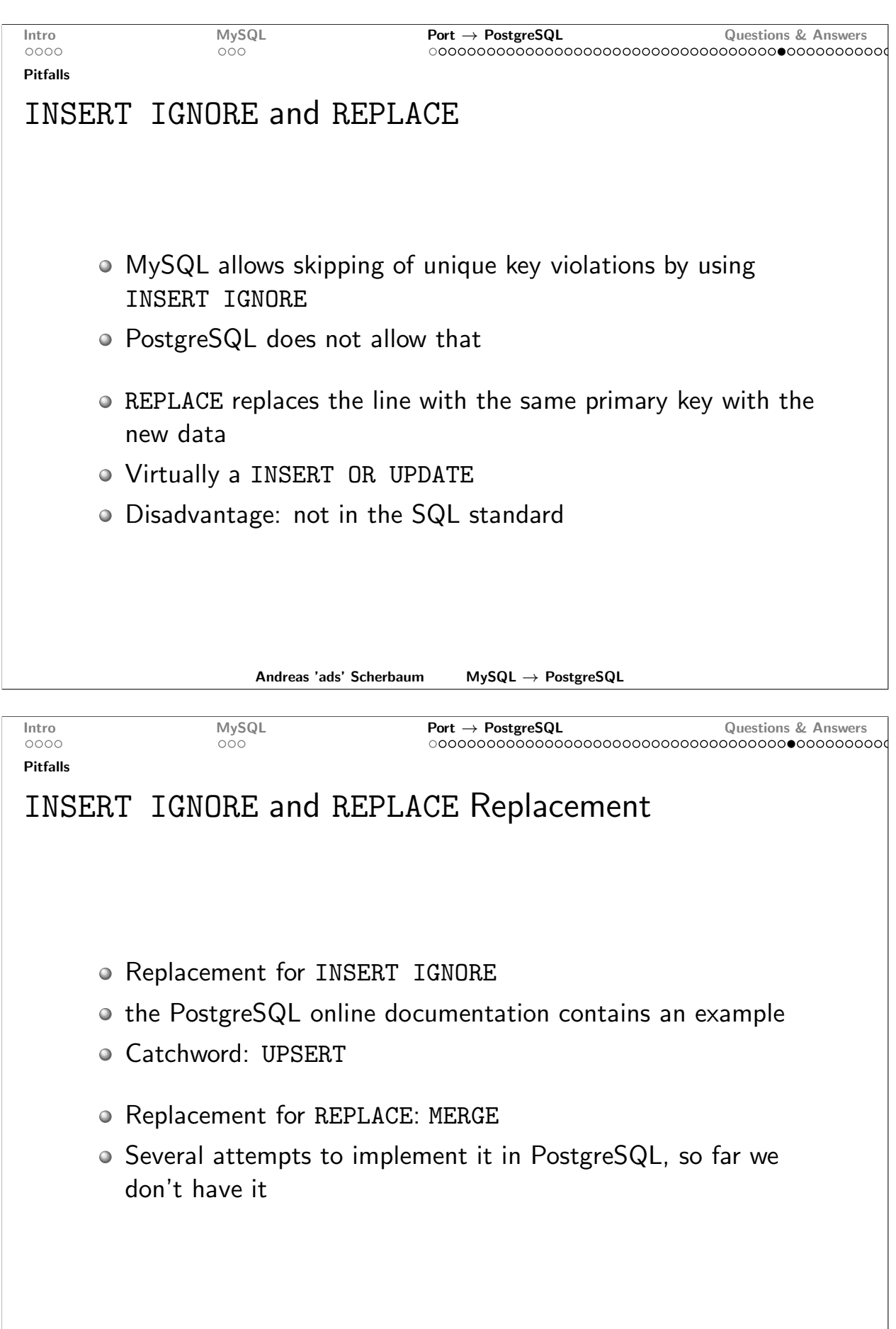

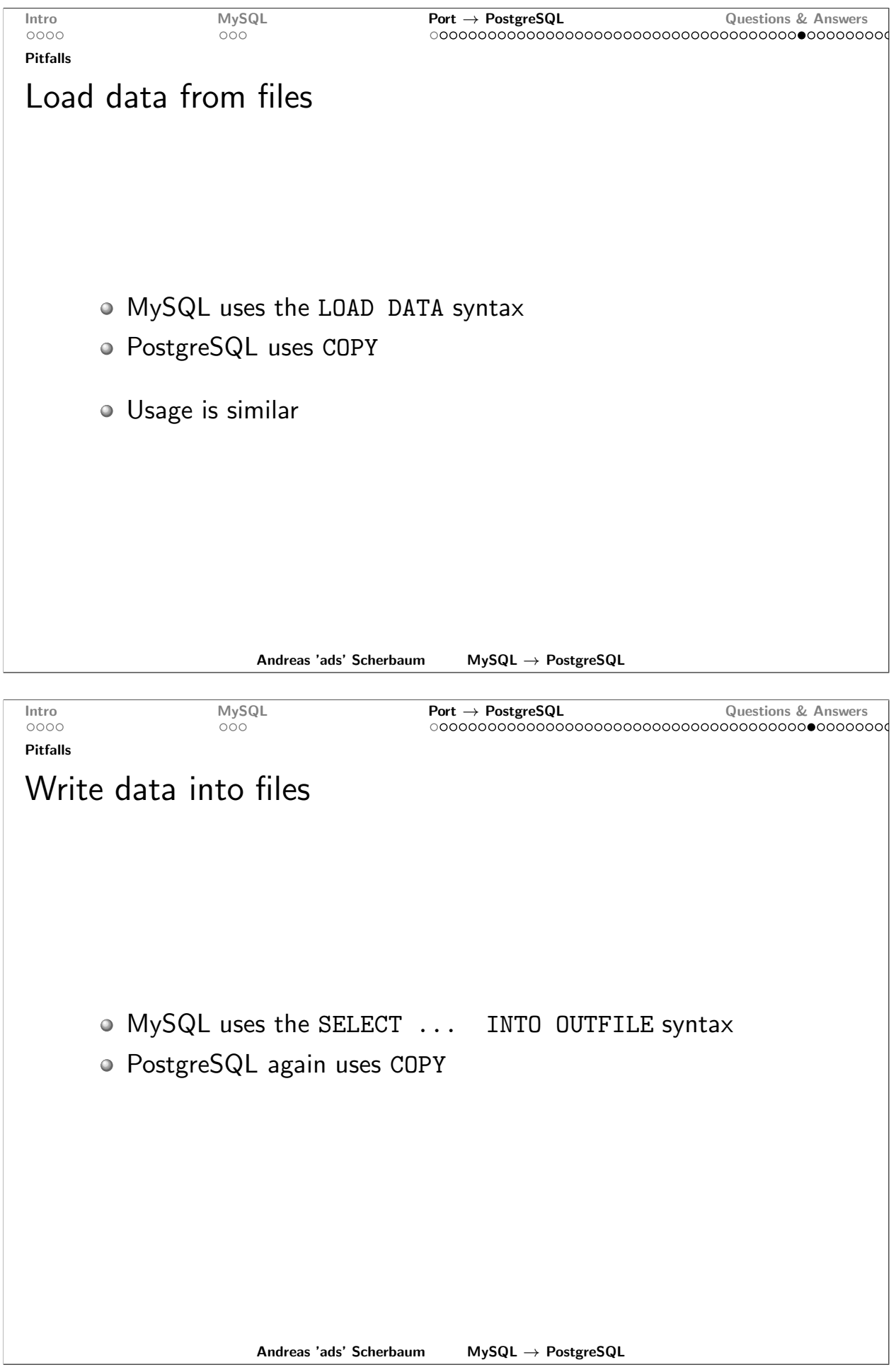

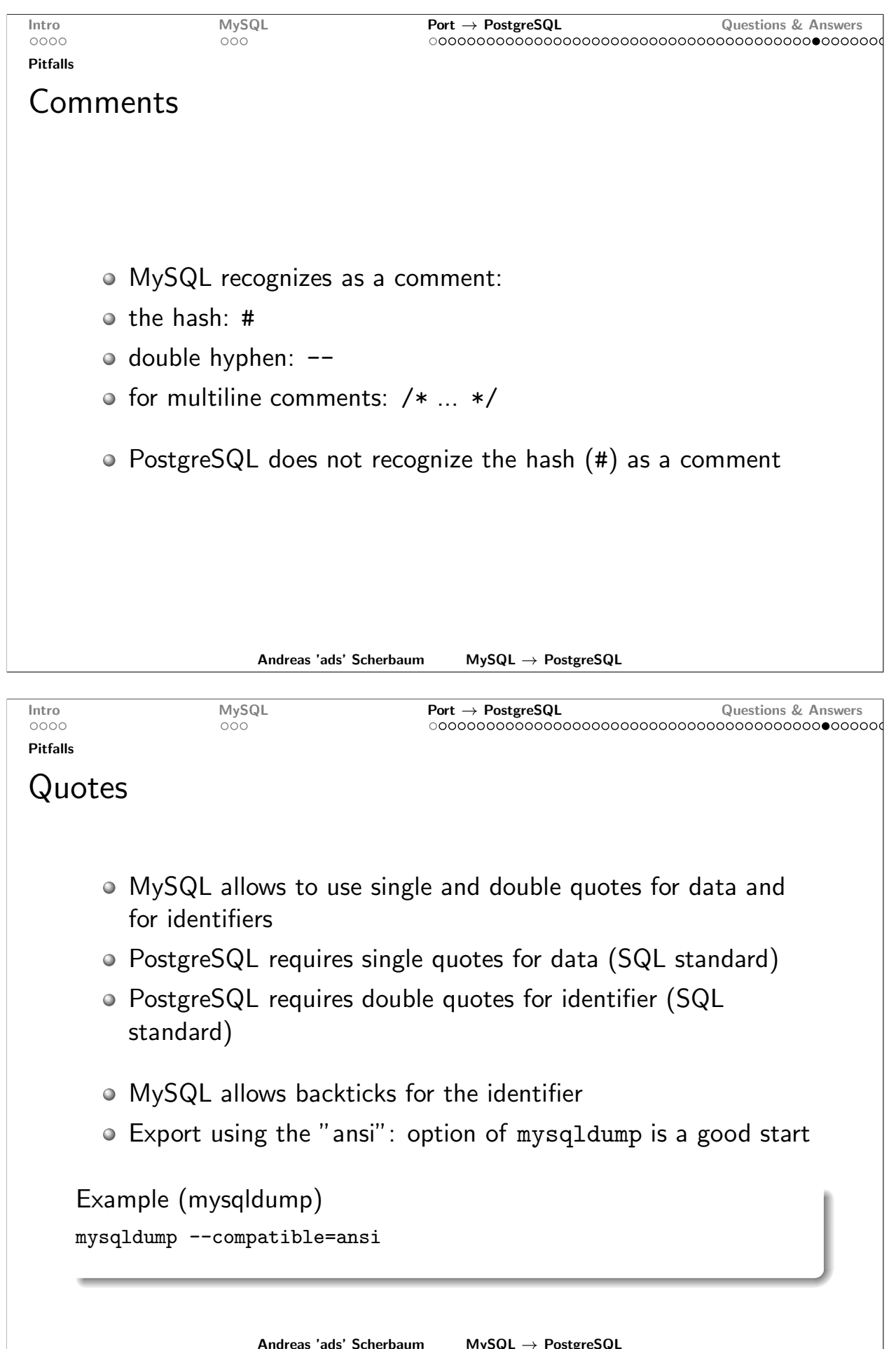

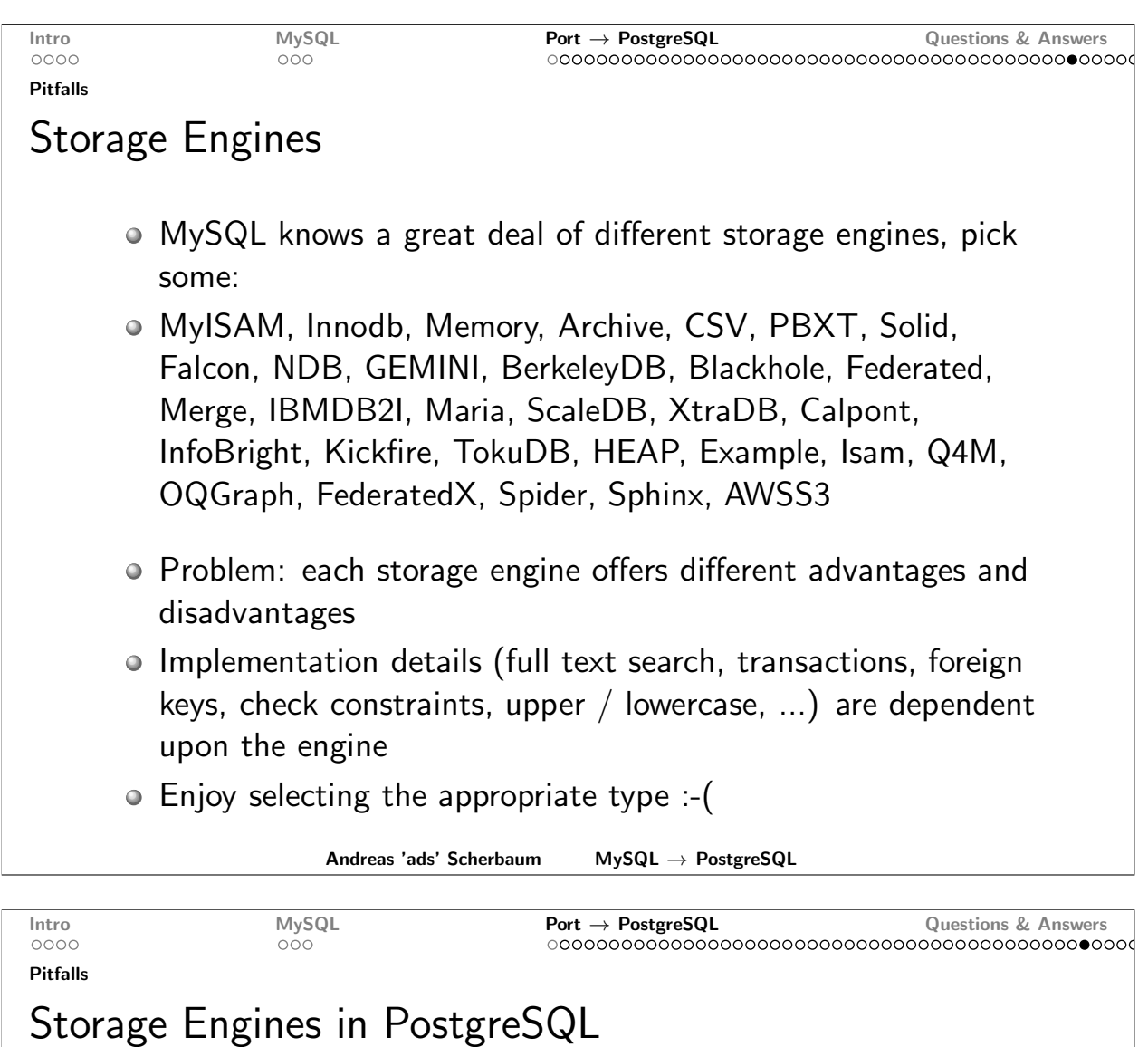

- · PostgreSQL does not know different storage engines ;-)
- o every table has all features
- All ENGINE or TYPE parameters must be removed

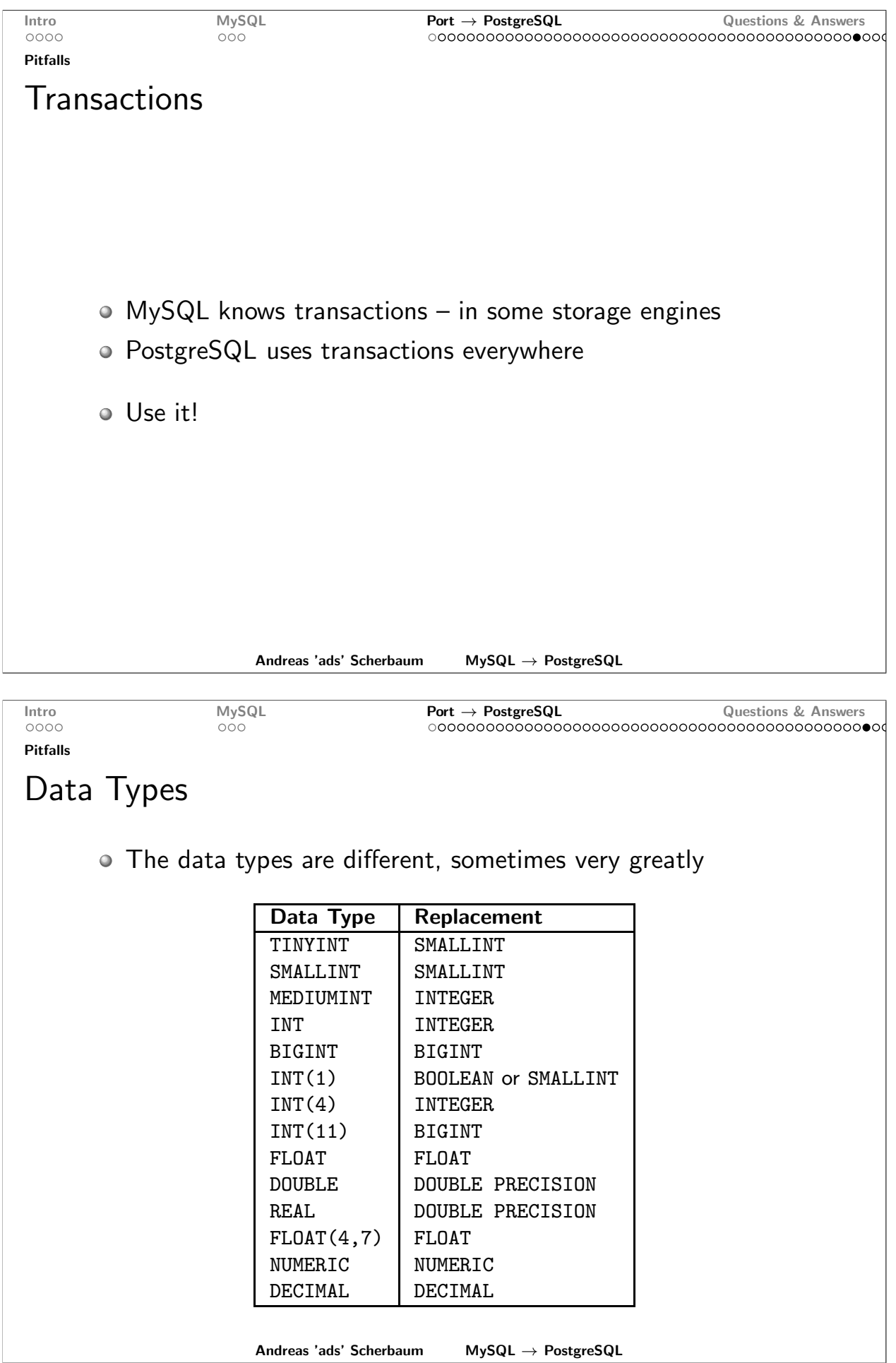

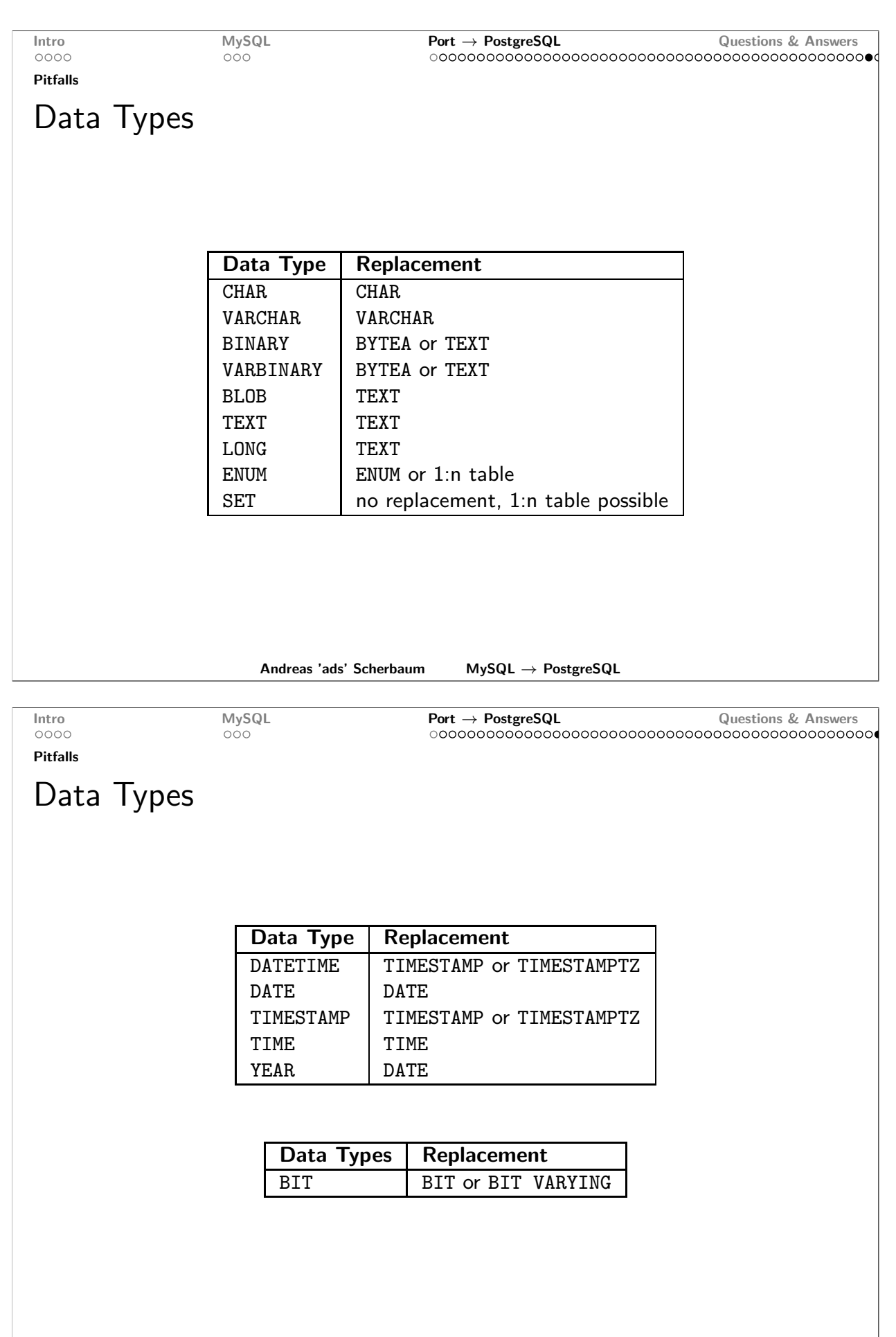

Andreas 'ads' Scherbaum  $MySQL \rightarrow PostgreSQL$ 

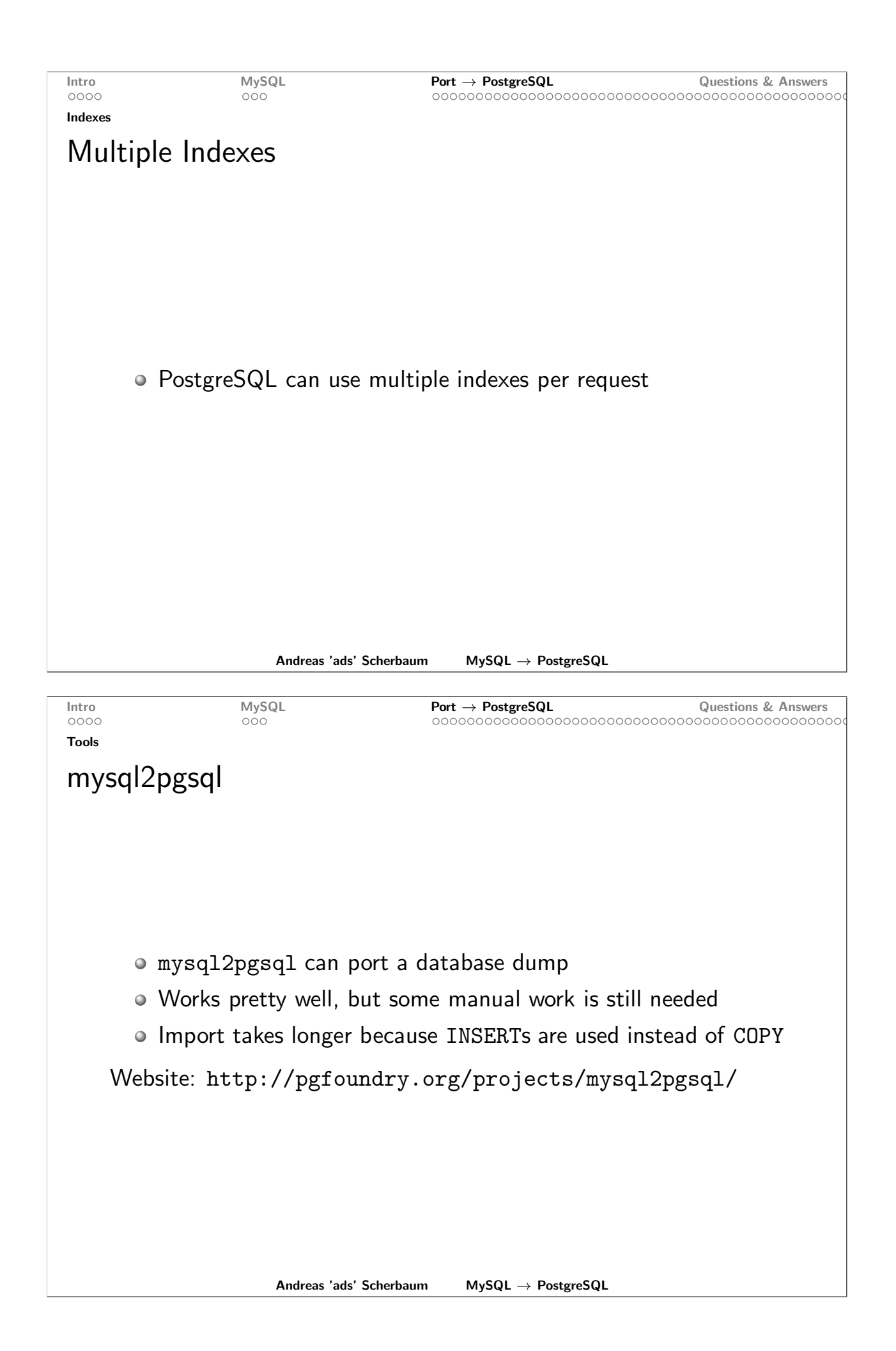

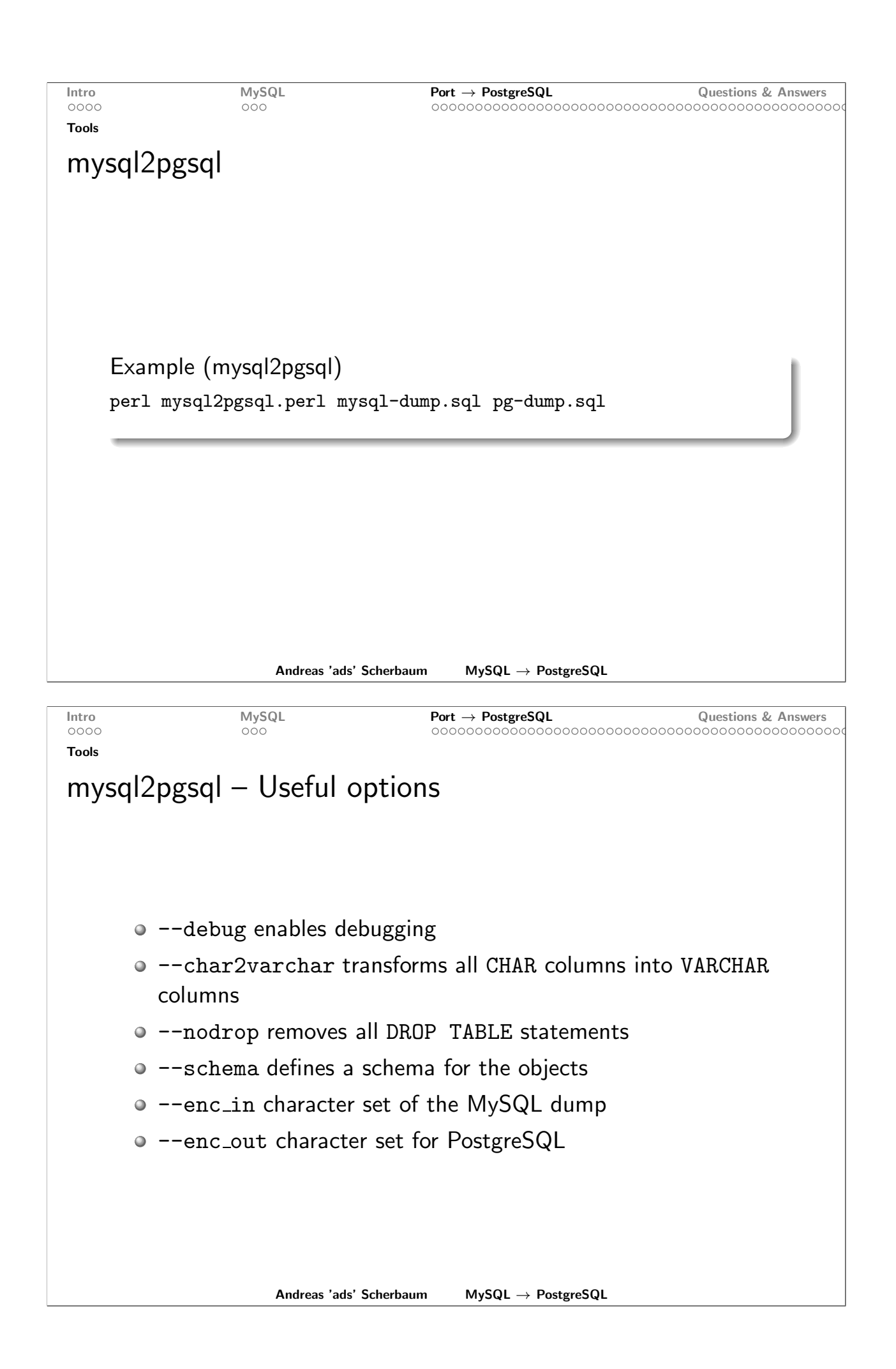

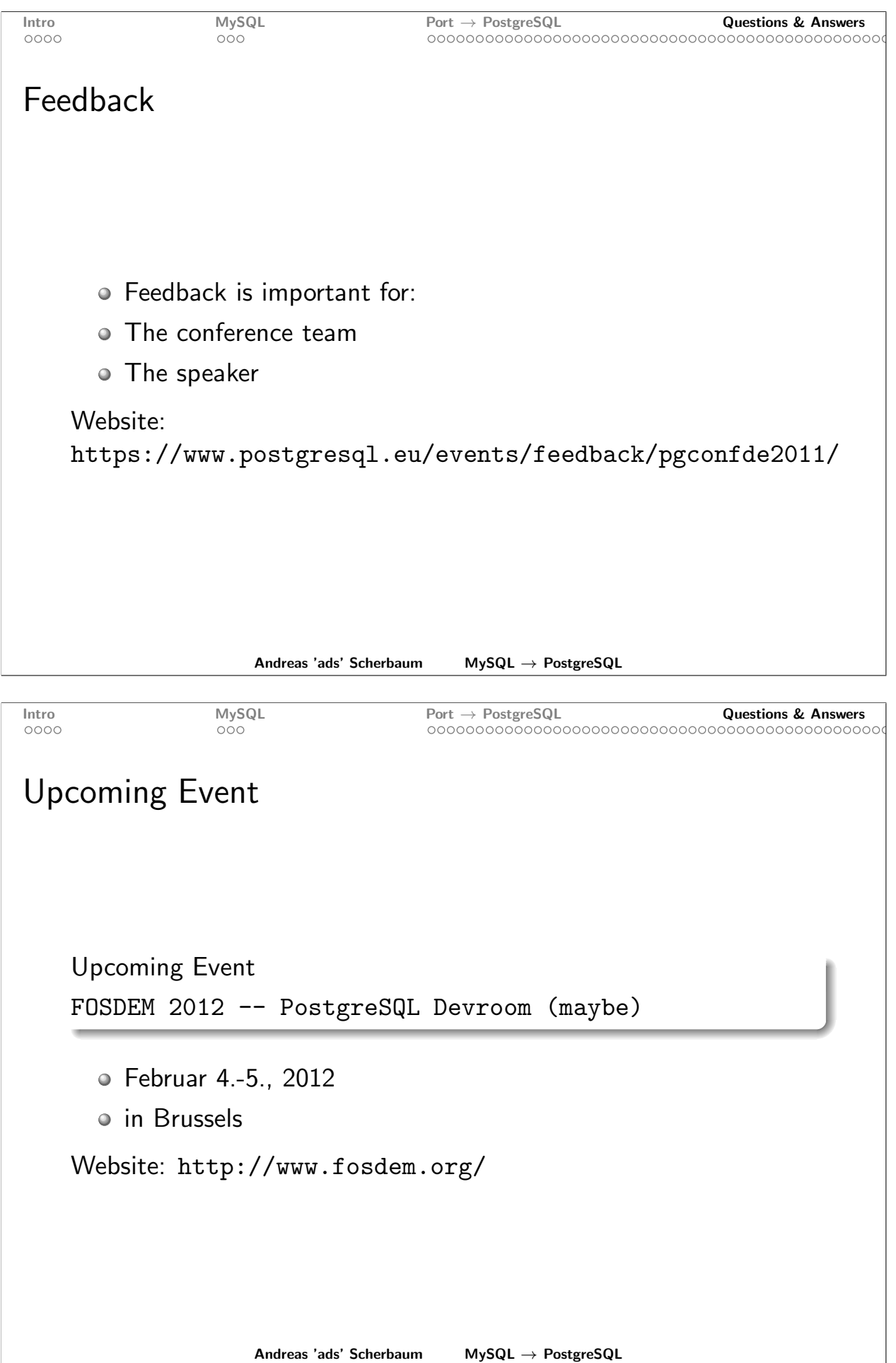

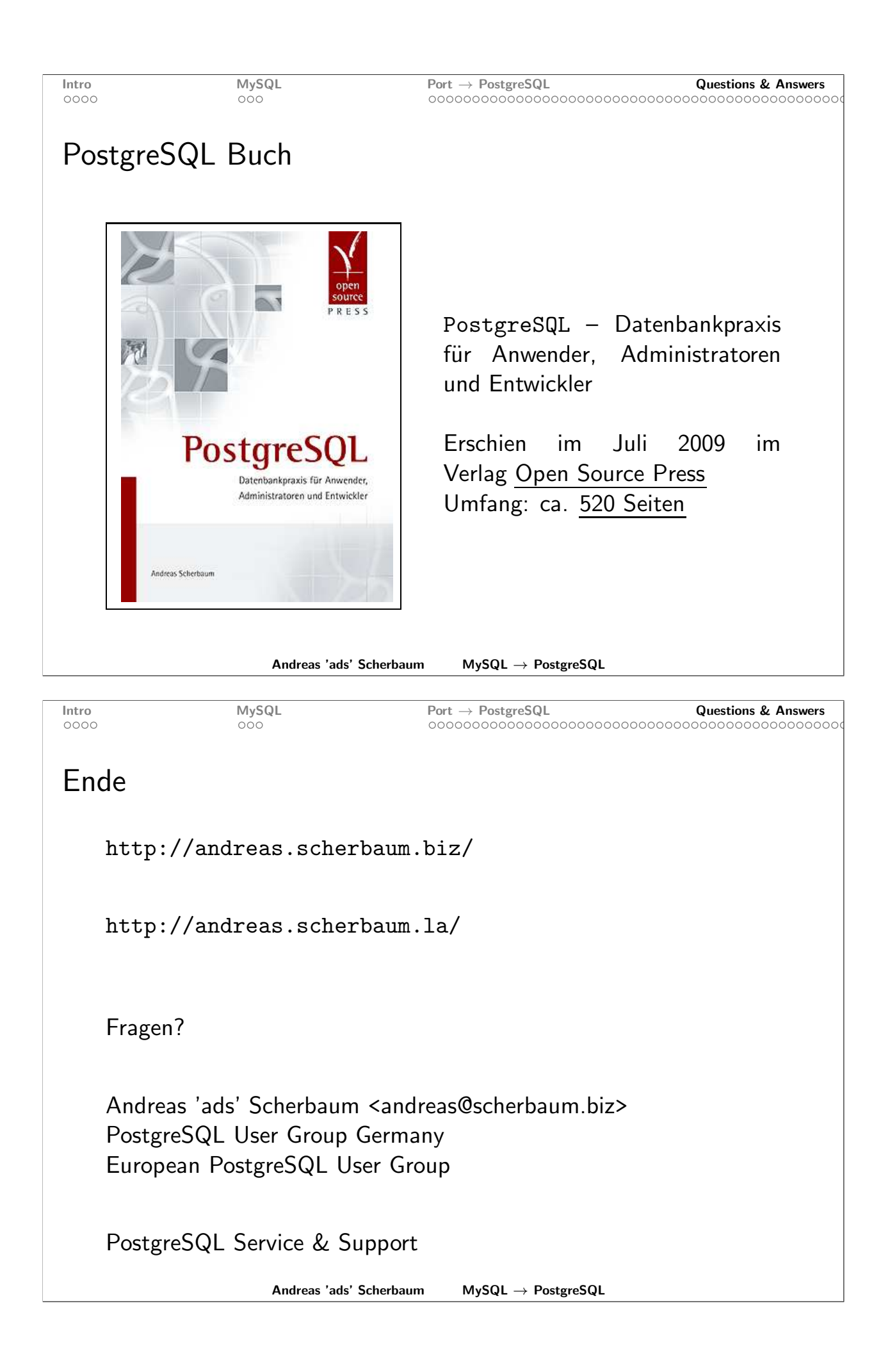